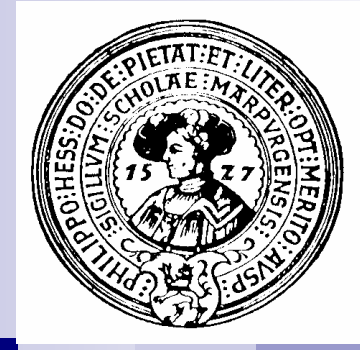

# Objekte und Klassen

Objekte, Klassen, Felder und Methoden, Ergebnistyp, Parameter, Signatur, Kommentare, Javadoc

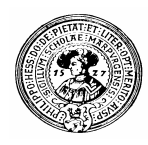

# Algorithmen

- Algorithmen sind Handlungsanweisungen  $\overline{p}$ 
	- beispielsweise um ein Essen zu kochen
	- um ein Auto zu bauen
	- um sich an der Uni einzuschreiben
	- um die jährliche Tilgung eines Kredits zu berechnen
- Elementare Aktionen werden als bekannt vorausgesetzt  $\overline{p}$ 
	- rühren, erhitzen, Gemüse beigeben, …
	- Schraube eindrehen, Punkt schweißen, …
	- Formular ausfüllen, Geld überweisen, …
	- Multiplizieren, addieren, …
- Ein Algorithmus beschreibt eindeutig  $\mathsf{n}$ 
	- Reihenfolge
	- Bedingungen

der Ausführung dieser elementaren Aktionen

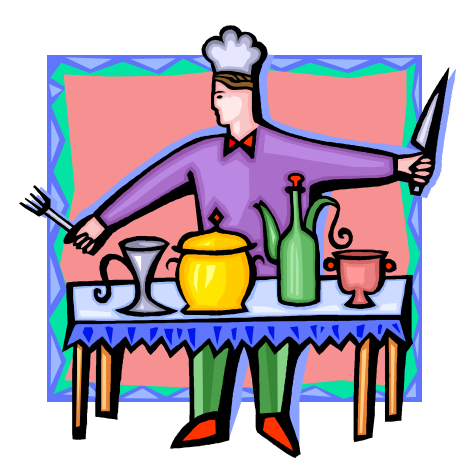

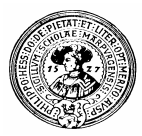

#### Programme

Programme sind formale Beschreibungen  $n$ von Algorithmen

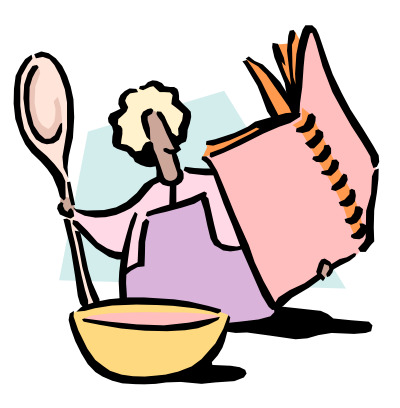

Programme werden in einer der Aufgabe  $n$ gemäßen Sprache formuliert

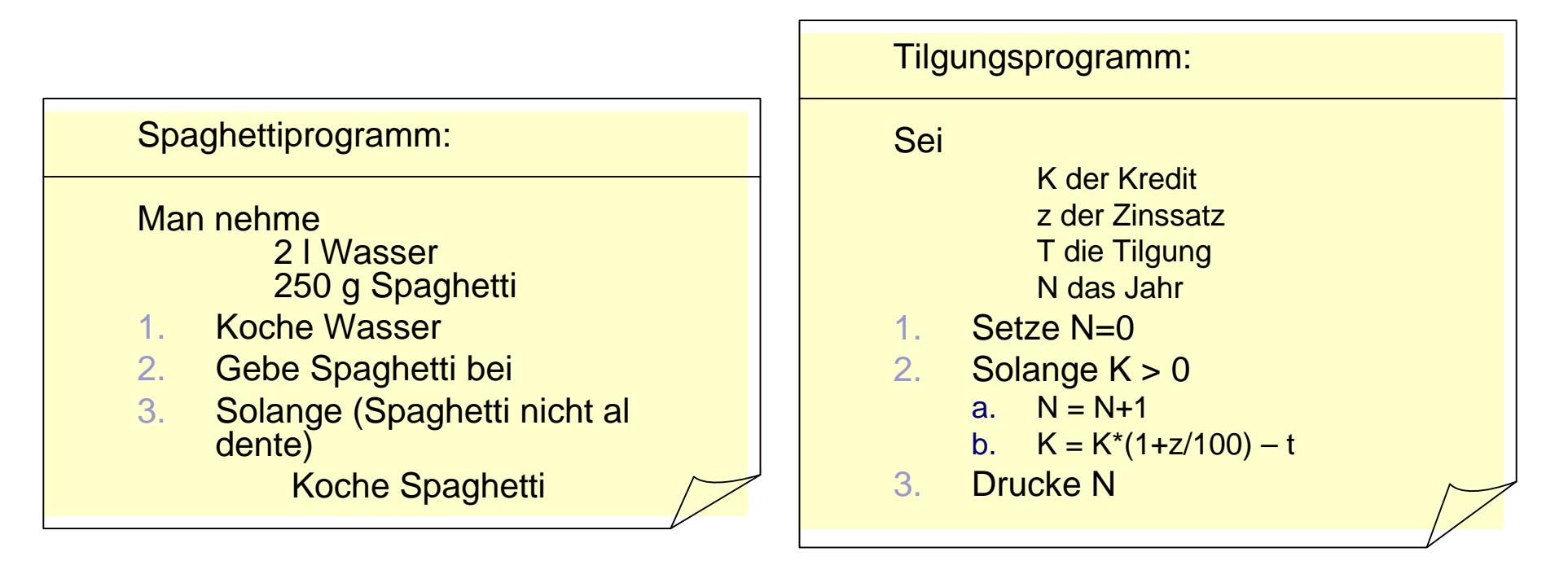

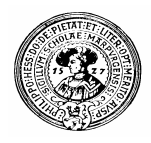

### Programme müssen alles können

- Ein Programm sagt einem Rechner  $n$ alles was er zu tun hat
	- öffne Editor
	- setze Cursor
	- nehme Tastatur-Eingabe entgegen
	- spiele einen Klang
- Dabei müssen alle Eventualitäten  $\mathsf{n}$ berücksichtigt werden
	- Ist die Maus bewegt worden ?
	- Muss der Uhrzeiger weiter gestellt werden ?
	- Wurde eine Sondertaste gedrückt ? Welche ?

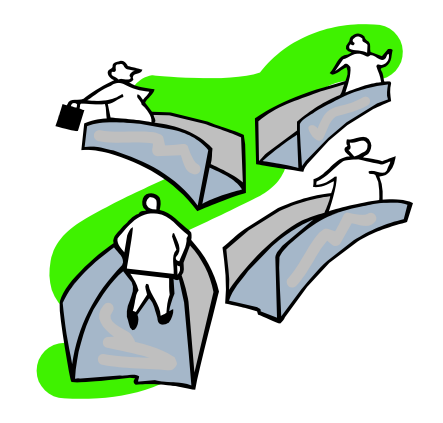

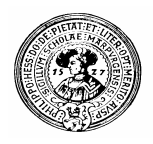

# Programme sind komplex

- Programme werden immer größer, komplexer und  $n$ unüberschaubarer
	- Wo ist der letzte Tastendruck gespeichert ?
	- Wo ist der Programmteil, der für die Maus zuständig ist ?
- Nach einer Weile versteht niemand mehr das Programm  $n$ 
	- Den Programmteil, der für die Eingabe zuständig ist hat der Kollege geschrieben, und der ist bei der Konkurrenz
	- Was ist denn das hier für ein Trick besser nicht anfassen !
- Es kann nach einiger Zeit nicht mehr geändert werden  $n$ 
	- Die Cobol-Programmierer der deutschen Banken sind längst in Rente
	- Wer kann heute noch Cobol

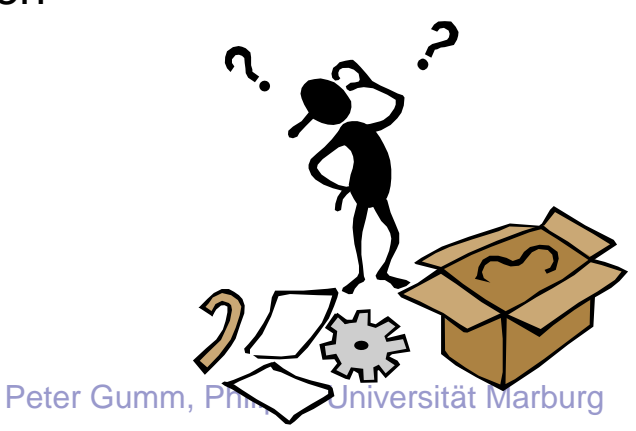

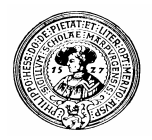

#### So war es früher. Heute hat man ..

#### **Objekte**  $n$

- Objekte sind kleine Programmstücke.
- Jedes Objekt hat spezifische Fähigkeiten.
- Objekte kooperieren, um eine umfangreiche Aufgabe gemeinsam zu erfüllen.

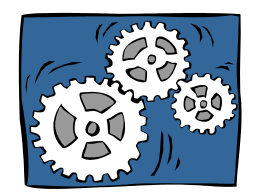

- Klassen  $n$ 
	- Klassen sind Fabriken für Objekte.
	- Jede Klasse kann einen ganz bestimmten Typ von Objekten erzeugen.
	- Jedes Objekt gehört zu genau einer Klasse.

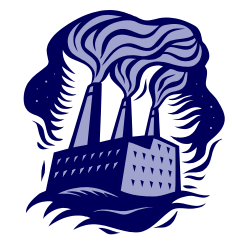

. statt eines fetten Programms

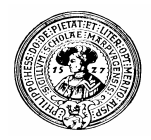

# Objekte und Klassen

- Objekte modellieren  $n$ 
	- Gegenstände
	- Akteure
- Objekte haben  $n$ 
	- Eigenschaften (Felder)
	- Methoden (Fähigkeiten)
- Klassen  $\mathsf{n}$ 
	- Umfassen gleichartige Objekte
	- Enthalten den Bauplan für Objekte
	- Erzeugen Objekte

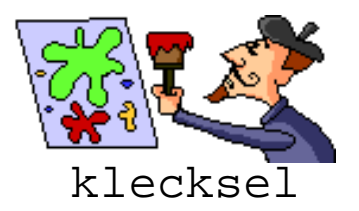

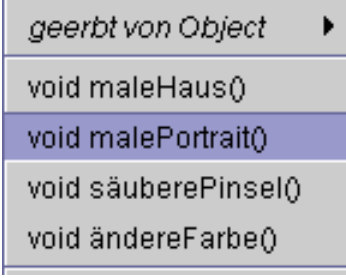

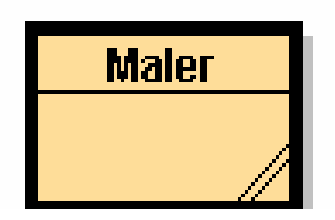

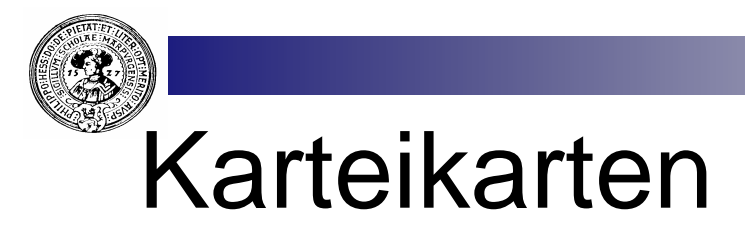

Auf Karteikarten notieren wir die Fähigkeiten der Objekte

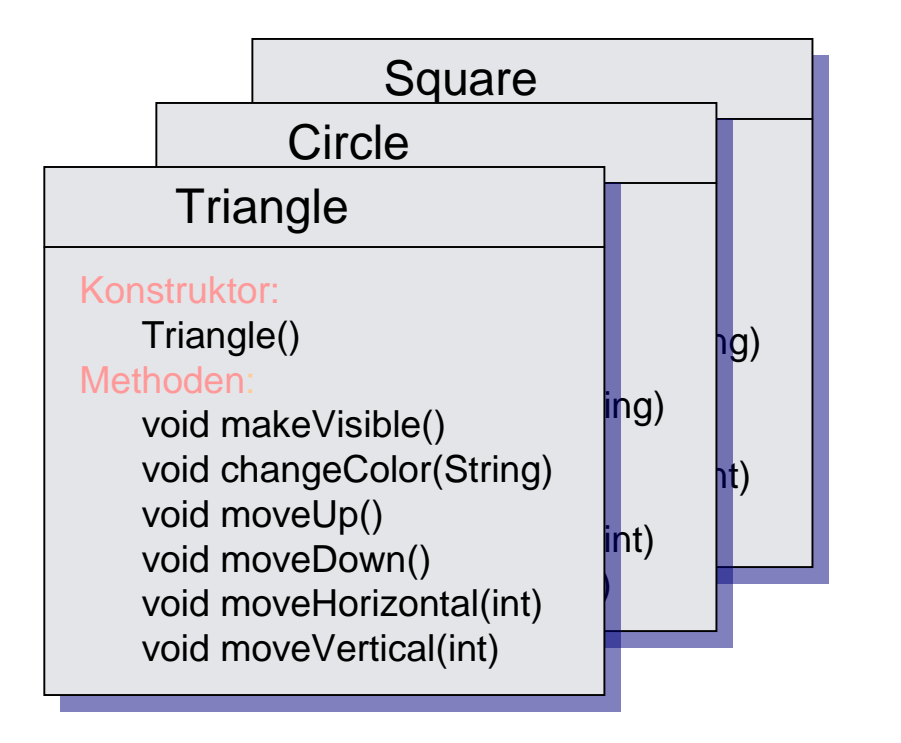

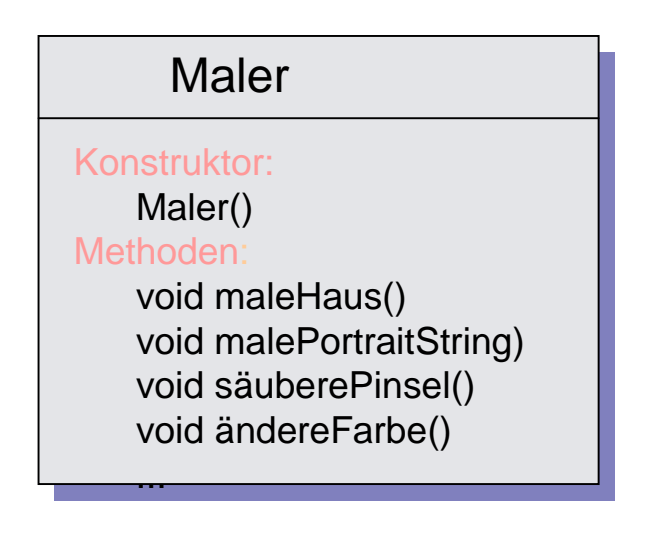

**void**: das Ergebnis der Methode ist nicht ein Wert, sondern eine Änderung des Zustandes

Anhand dieser Karteikarten kann sich ein Programmierer passende Objekte aussuchen und diese in seinen Programmen verwenden

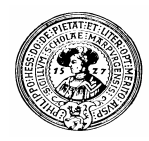

# Bankkonten

Wir wollen Konten als Objekte modellieren

- Was ist ein Konto ?  $n$ 
	- Es hat eine Nummer
	- Es kann den Namen des Inhabers speichern
	- Es kann einen Geldbetrag speichern
- Was kann man mit Konten machen ?
	- Den Kontostand abfragen
	- Einen Geldbetrag einzahlen
	- Einen Geldbetrag abheben
	- Auf ein anderes Konto einen Betrag überweisen.

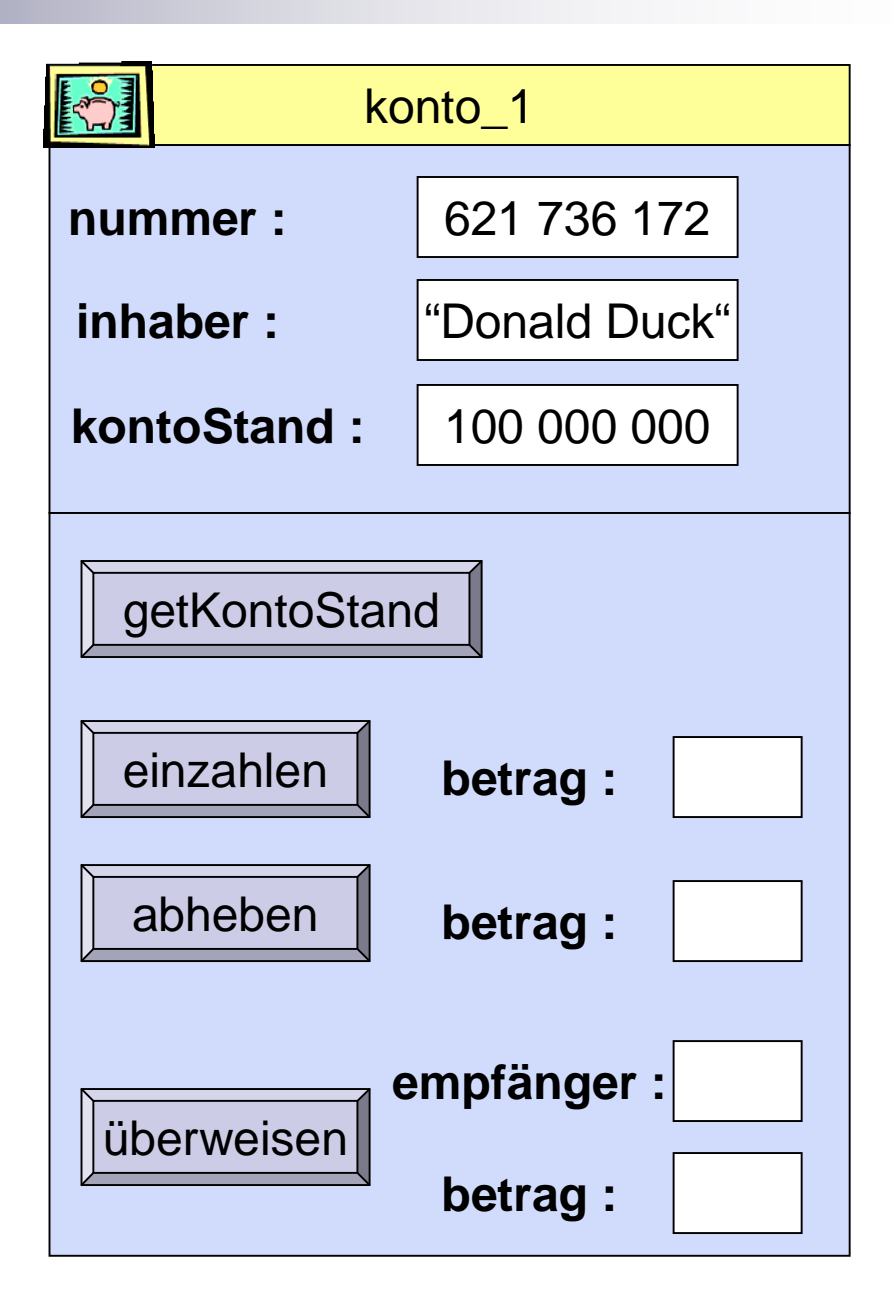

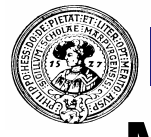

# Modellierung als Klasse

Wir konzentrieren uns zunächst auf die *Objektfelder*

> nummer inhaber kontoStand

- Die Klasse **Konto** dient als "*Fabrik"* bzw. als  $n$ "*Vorlage*" für beliebig viele einzelne Konten
- Jedes Konto ist ein Objekt dieser Klasse. Die n. Objektfelder speichern jeweils eigene Werte.

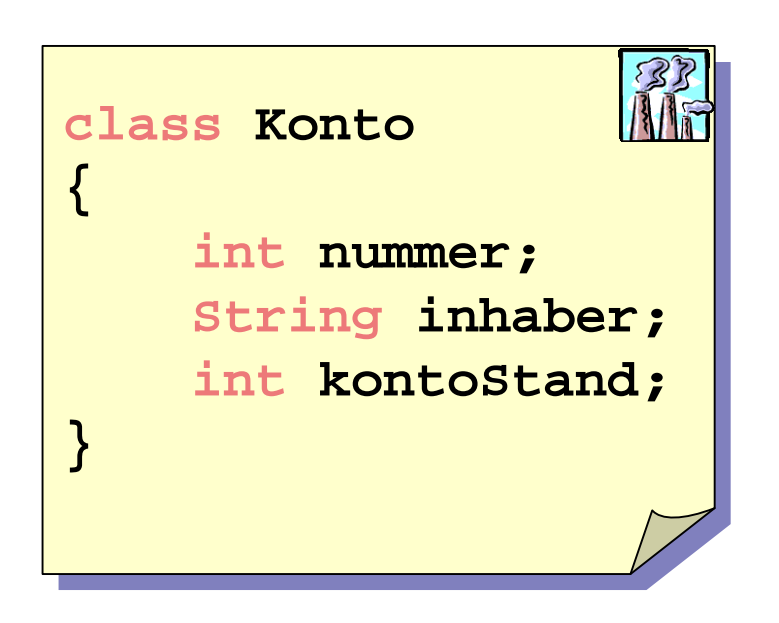

Einige Objekte der Klasse Konto:

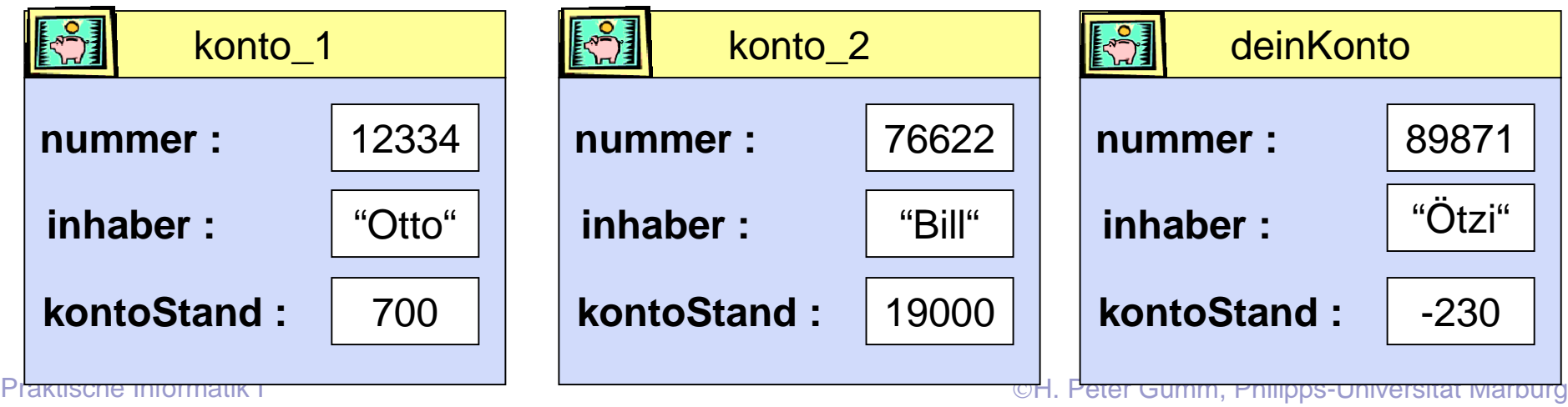

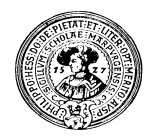

# In BlueJ

- n In BlueJ erzeugen wir die Klasse **Konto**
	- Neue Klasse: **Konto**
	- Objektfelder:
		- n nummer
		- n inhaber
		- n kontoStand

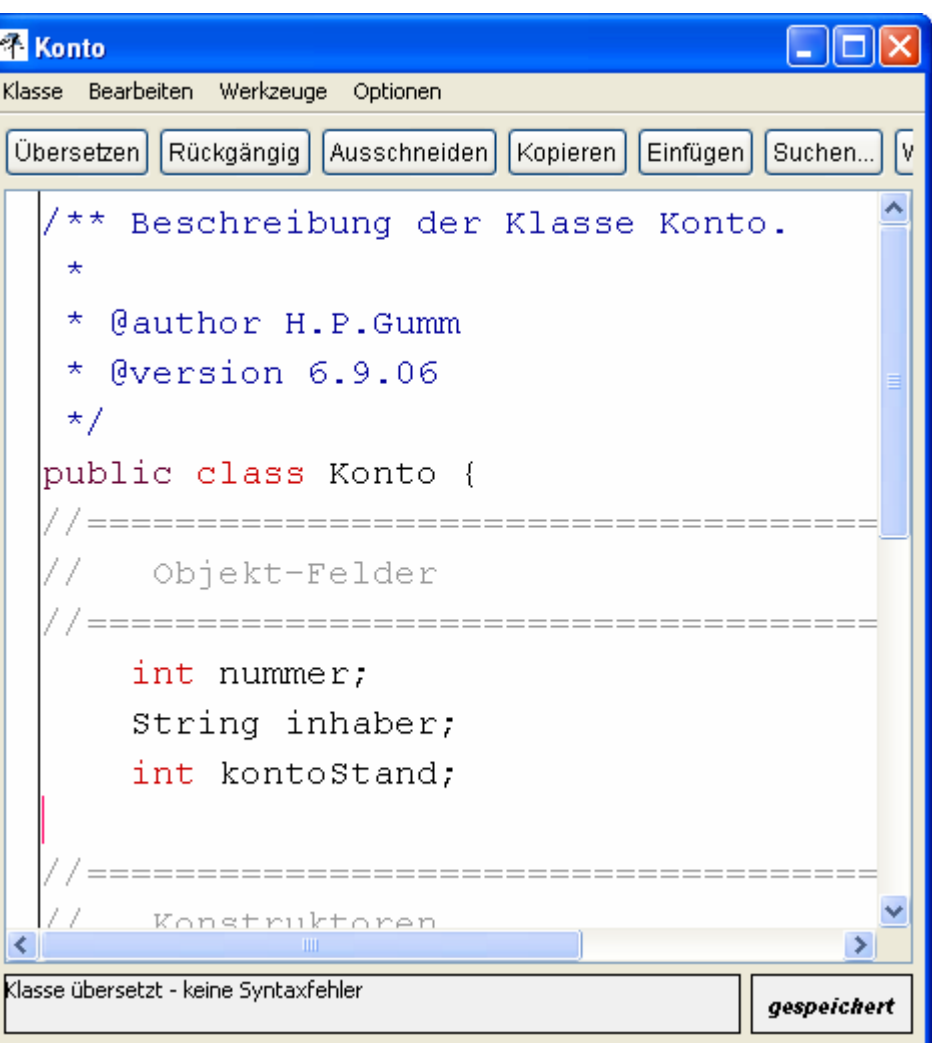

# Ein Objekt der Klasse Konto

#### Dann erzeugen wir Objekte

- **konto1**, **konto2**  $n$ und **meinKonto**
- Wir inspizieren **meinKonto** und finden
	- n int nummer: 0
	- String inhaber: null
	- n int kontoStand: 0
- null bedeutet: *uninitialisiert* $n$

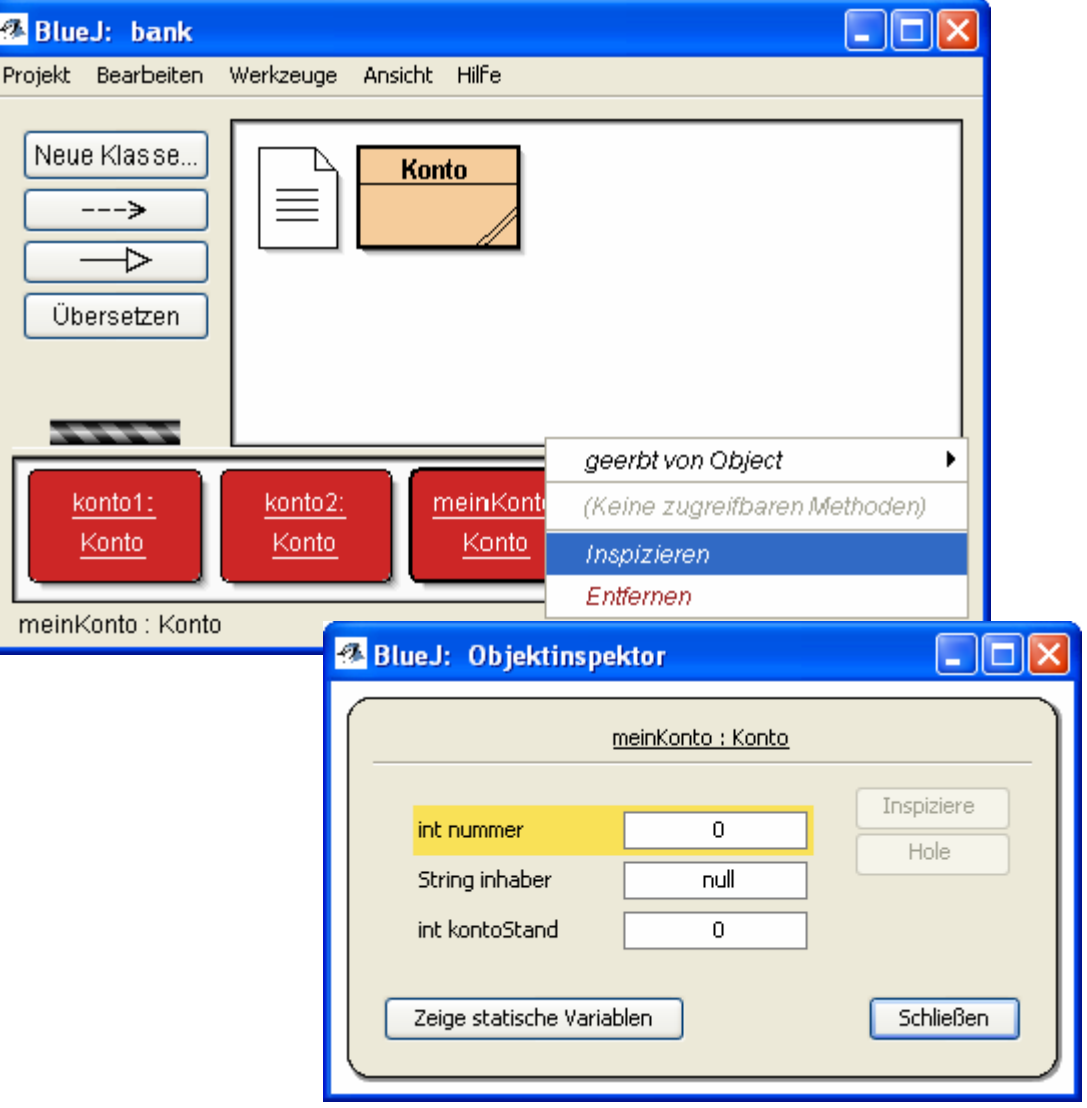

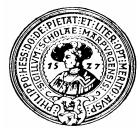

# Typen von Feldern

- Die Klasse Konto hat drei Objektfelder  $n$ 
	- **nummer**
	- **inhaber**
	- **kontoStand**

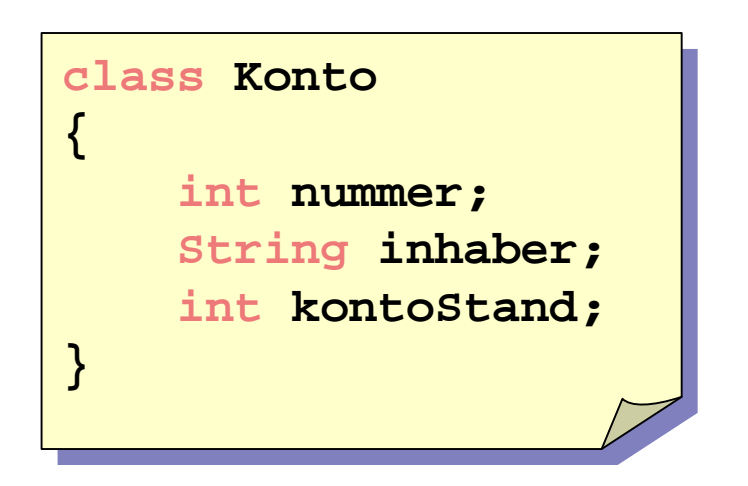

Jedem Feld ist sein **Typ** vorangestellt:  $n$ 

#### **int nummer ;**

- das Feld **nummer** kann eine beliebige *ganze Zahl* )\* aufnehmen, keinen Text, keine Dezimalzahl …
- **String inhaber ;**
	- das Feld **inhaber** kann einen beliebigen *Text* aufnehmen, keine Zahl, keinen Wahrheitswert, …
- **int kontoStand ;** 
	- das Feld **kontoStand** kann eine beliebige *ganze Zahl* )\* aufnehmen, keinen Text, keine Dezimalzahl …

\*) genaugenommen, eine Zahl zwischen -2199023255552 und +2199023255551

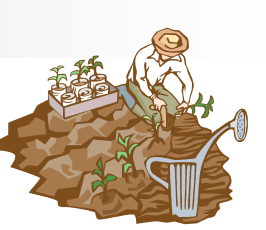

# Primitive Typen - Objekttypen

#### Es gibt zwei Kategorien von Typen :

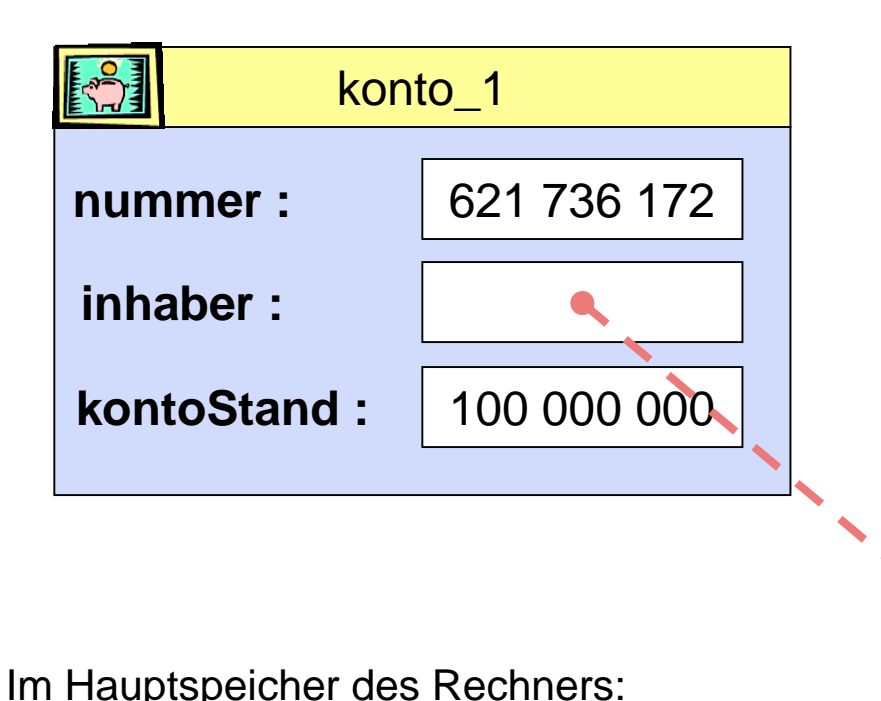

**int** ist ein *primitiver Typ*  $\overline{n}$ 

- Der Wert eines primitiven Typs wird direkt in das Feld geschrieben
- die anderen primitive Typen heißen:  $n$ **boolean, char, byte, short, long, float, double**
- **String** ist ein *Objekttyp* so wie ein **Konto** oder **Maler**.

In ein Feld vom Objekttyp wird nicht sein Wert, sondern ein Link (Referenz) auf den Wert hineingeschrieben.

Solange es noch nicht initialisiert ist, hat es den "Wert" null

"Hallo Leute" "Asterix" "Die spinnen, die Römer" "Donald Duck": "Was ist los?"

Praktische Informatik I Herburg in Herburg and Die Einstein Einer Gumm, Philipps-Universität Marburg

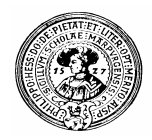

# Methoden

- Bisher haben Konten nur Felder
	- nummer
	- inhaber
	- kontoStand
- Es fehlen noch Methoden
	- getKontoStand
	- einzahlen
	- abheben

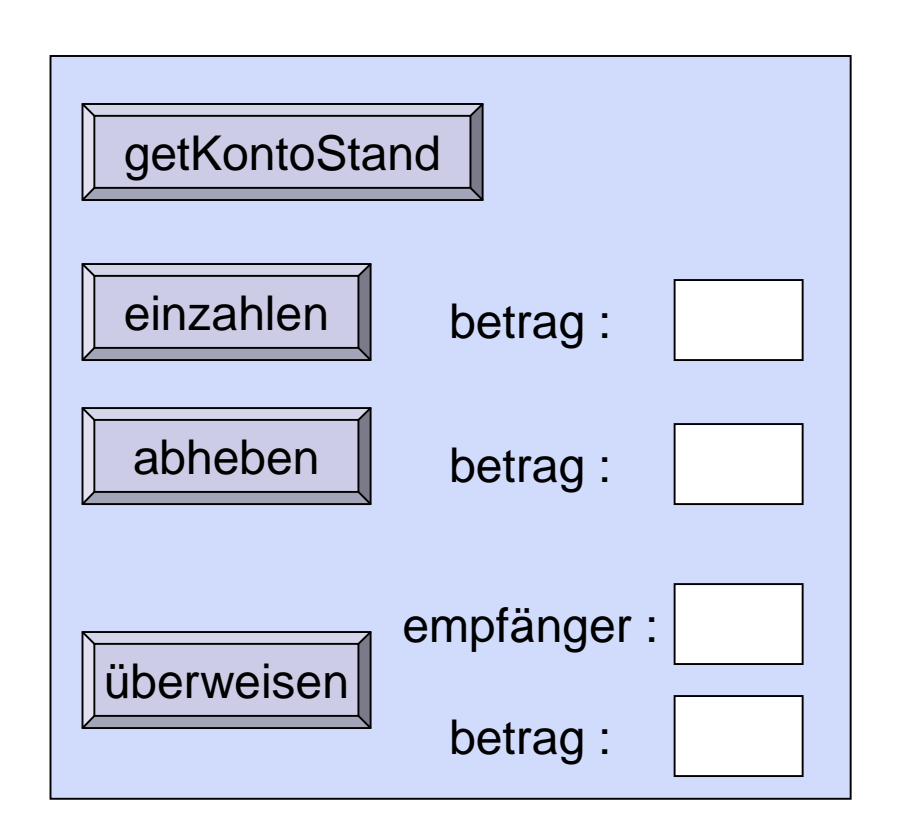

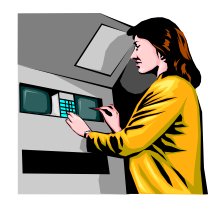

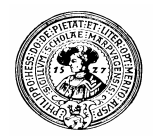

# Observer - Mutator

Methoden lassen sich klassifizieren

- *Observer*-Methoden liefern Objekt-Informationen
	- Sie *liefern* einen Wert zurück
		- z.B. eine Zahl, einen String, ein anderes Objekt, …
	- n Observer sollen das Objekt nicht verändern
- *Mutator*-Methoden verändern das Objekt
	- n Sie verändern den Zustand des Objekts
	- Sie werden i.A. nicht verwendet, um Informationen über das Objekt zu liefern
- Methoden können Mutator und Observer sein
	- n Nur in begründeten Ausnahmen zu verwenden
	- n ... ansonsten berechnet der Tutor Ihnen Minuspunkte

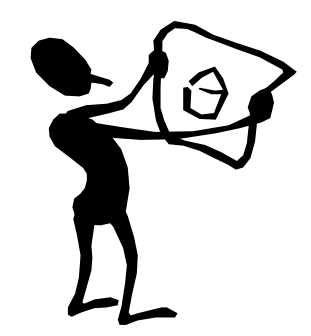

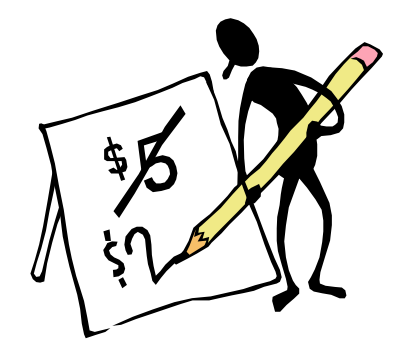

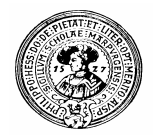

#### Observer – Mutator für das Konto

#### **Observer**  $\mathsf{n}$

- **getKontoStand**
- Typ des Rückgabewertes: **int**
- Mutatoren  $\overline{p}$ 
	- **einzahlen**
	- **abheben**
	- **überweisen**
	- Typ des Rückgabewertes : keiner, also **void**

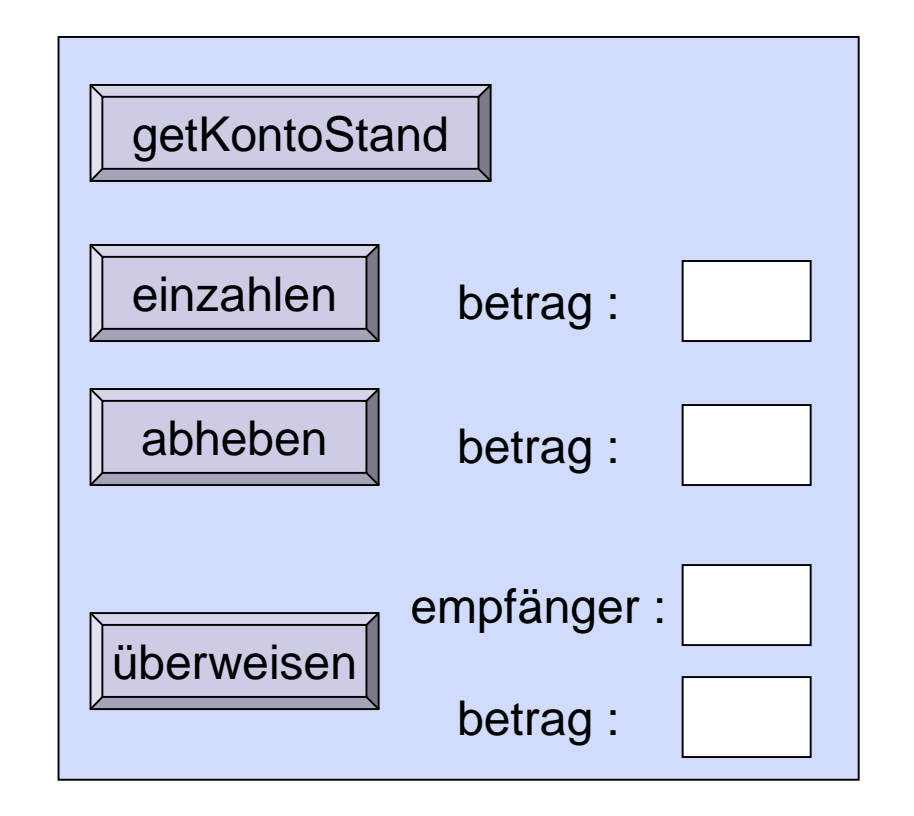

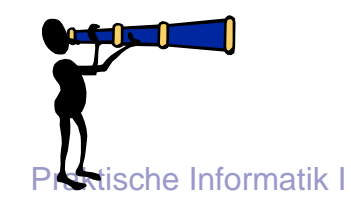

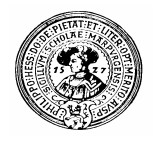

# Methoden mit Resultat

getKontoStand

Die Methode **getKontostand**  $n$ liefert den Wert des Feldes **kontoStand**

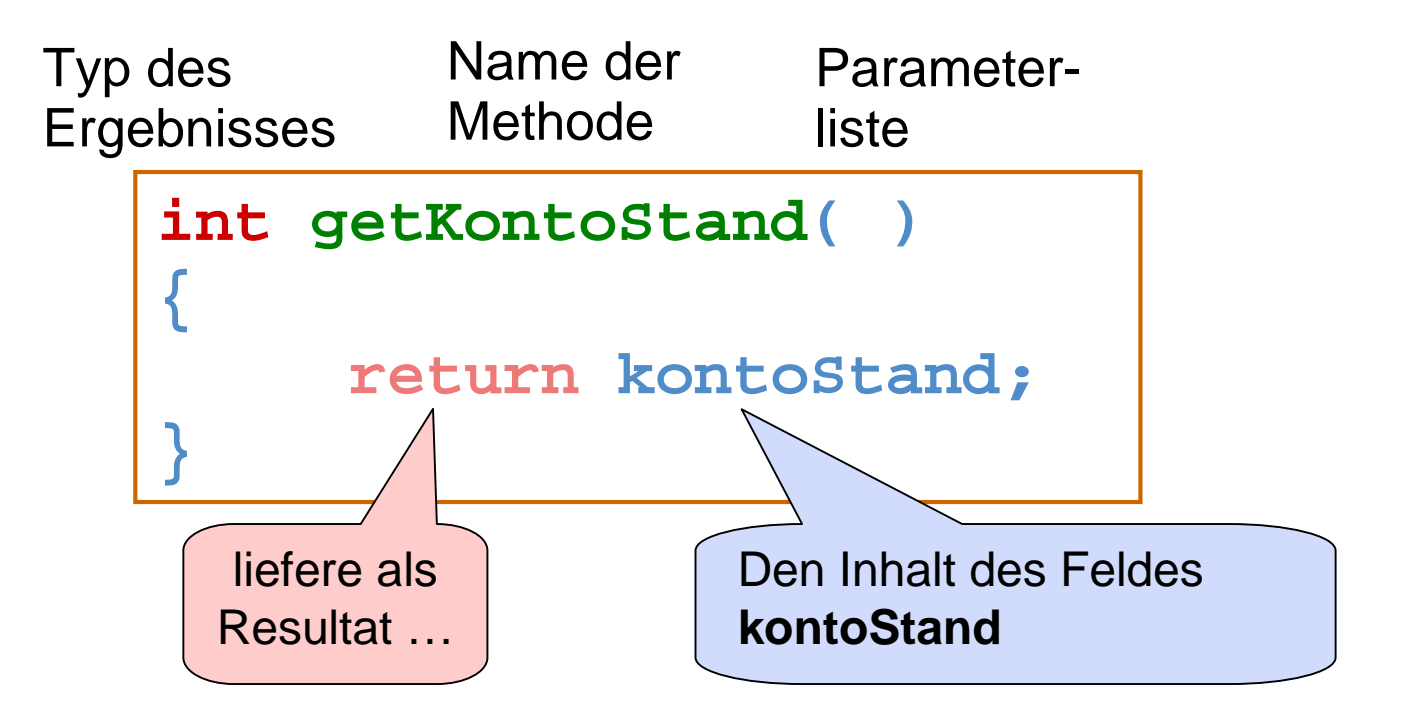

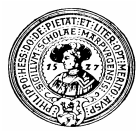

# Methoden mit Parameter

- Die Methode **einzahlen** benötigt  $n$ einen Input:
	- Den zu überweisenden **betrag**.
	- Das ist ein Wert vom Typ **int**.

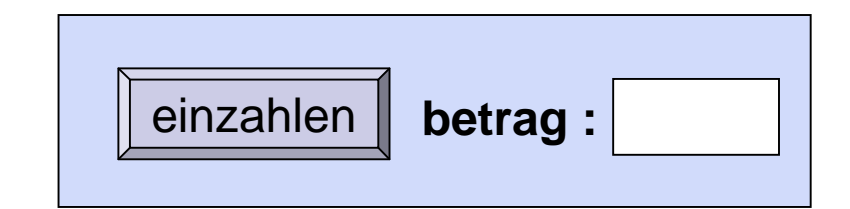

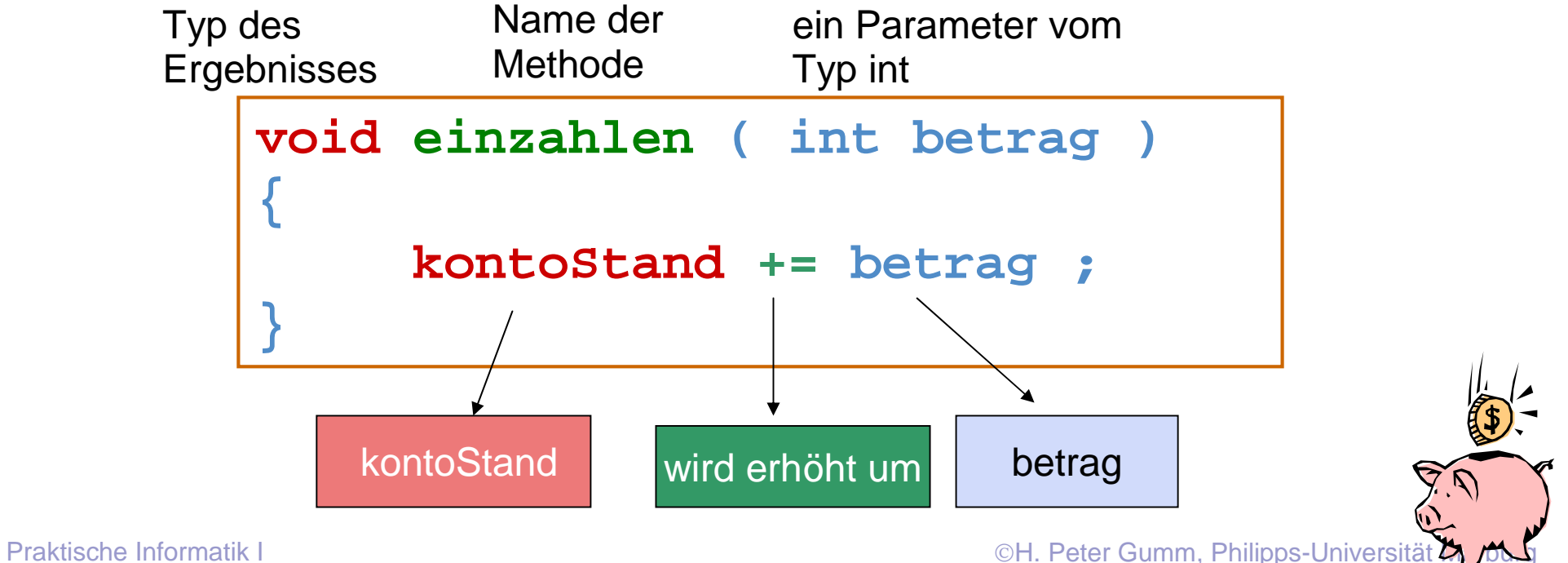

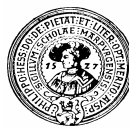

# Signatur

- Den Kopf einer Methode nennt man auch *Signatur*  $n$ 
	- Kennzeichnend für die Signatur sind nur
		- der **Name**
		- die Liste der **Parametertypen**
- Ergebnistyp ist offiziell nicht Teil der Signatur.  $n$ 
	- Parameternamen auch nicht

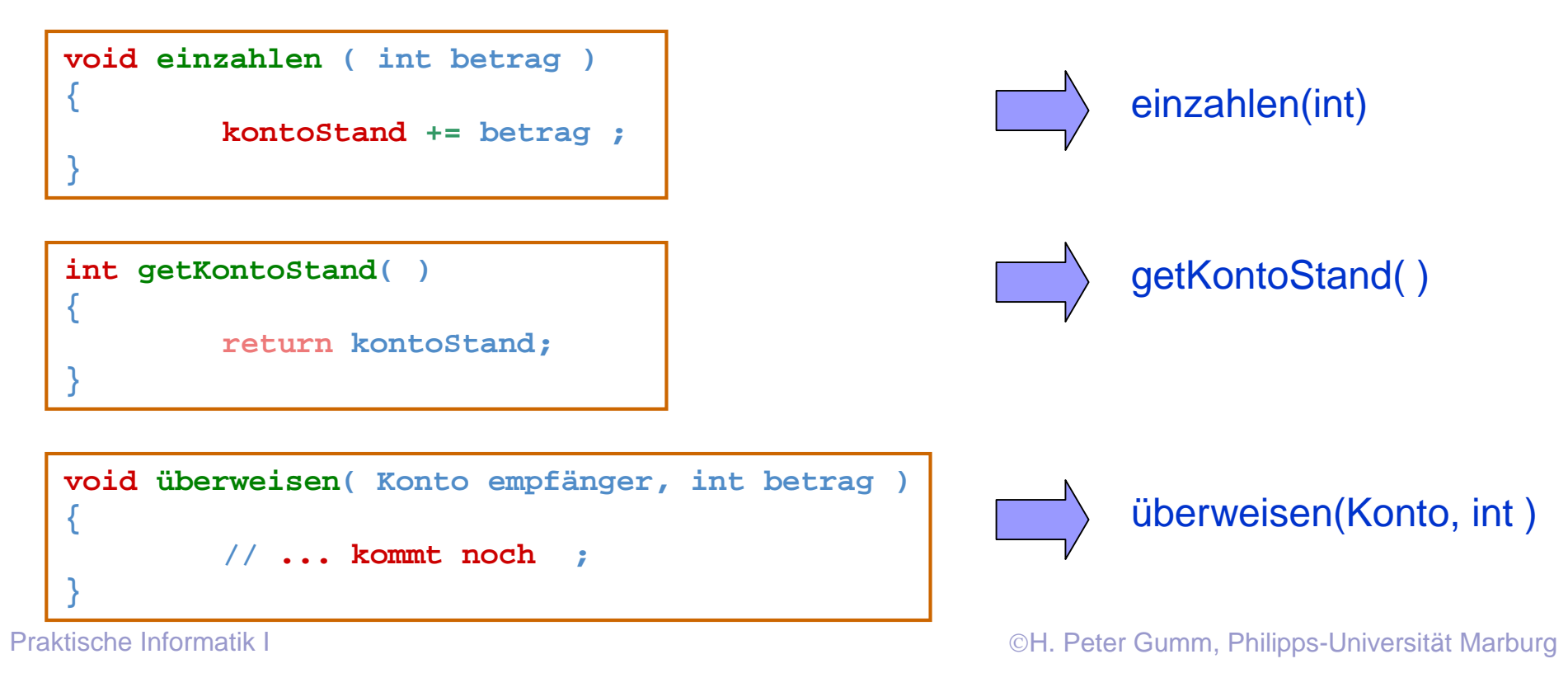

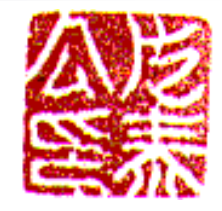

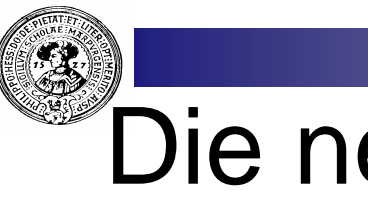

#### Die neue Klasse Konto

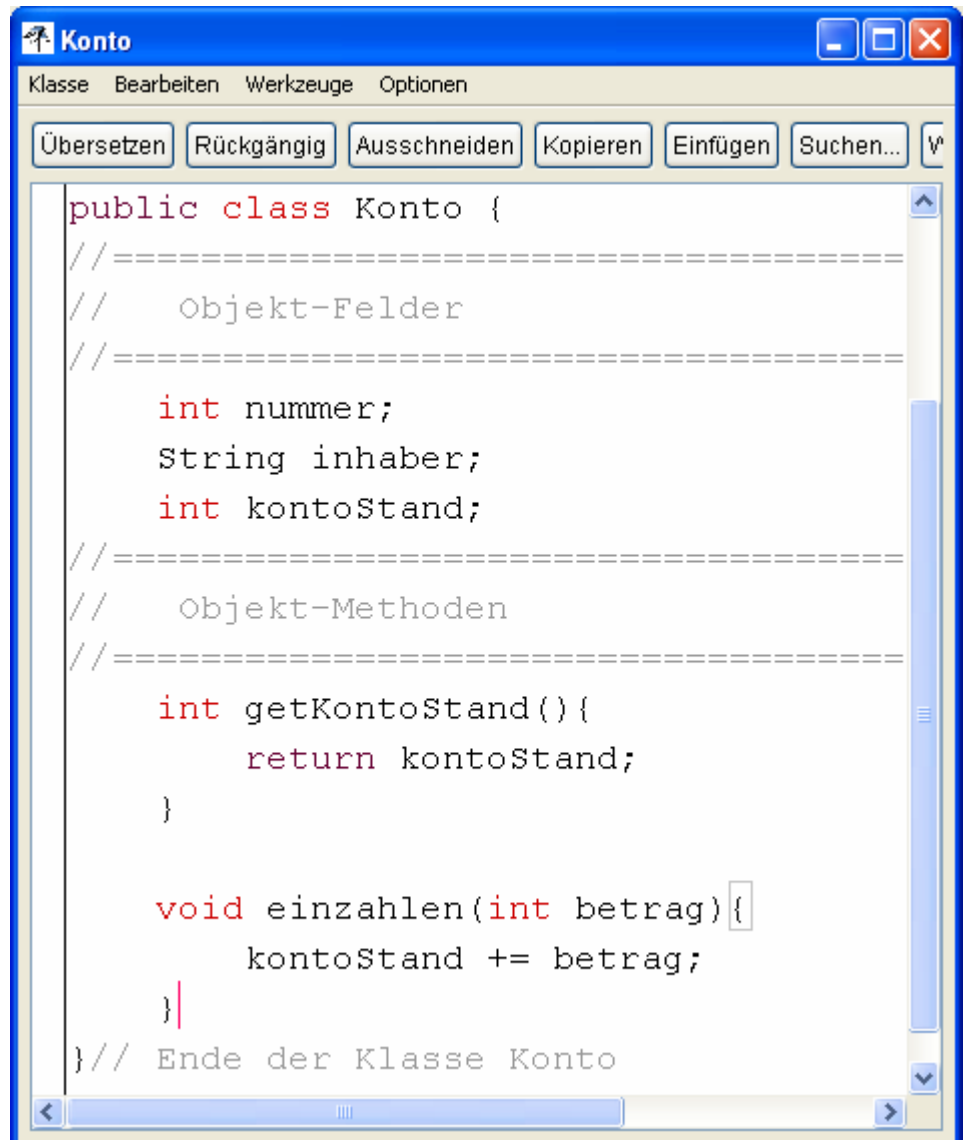

- Beachten Sie die  $n -$ Formatierung der Klammern für den Rumpf der Methoden
- Das ist üblich  $n$

Wenn der Cursor neben einer Klammer steht, wird deren Partner hervorgehoben

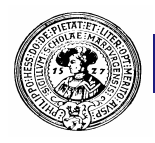

### Die neuen Fähigkeiten von Konto

- Das Objekt versteht jetzt **einzahlen** und **getKontoStand**
- Wir wählen diesen Menüpunkt.
- Es erscheint ein Fenster um den Parameter einzugeben:

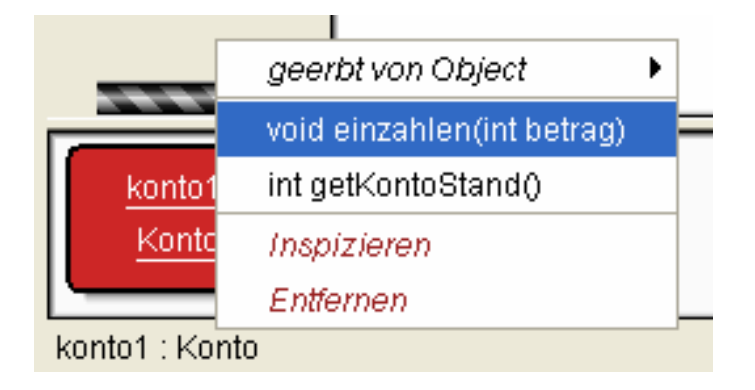

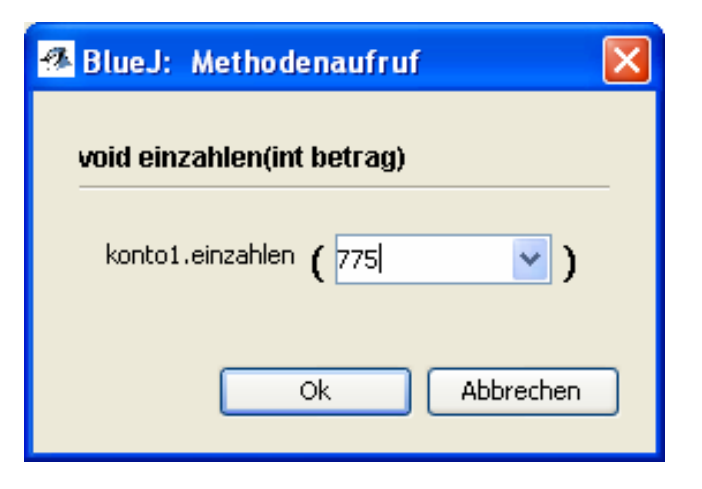

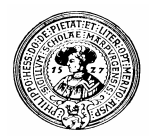

# Rückgabewerte

- **getKontoStand()** ist ein Observer
- der Rückgabewert ist vom Typ int
- BlueJ öffnet ein Fenster, in dem dieser angezeigt wird

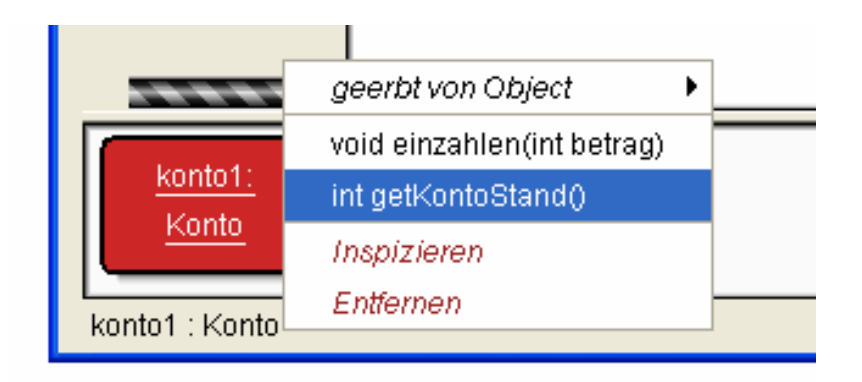

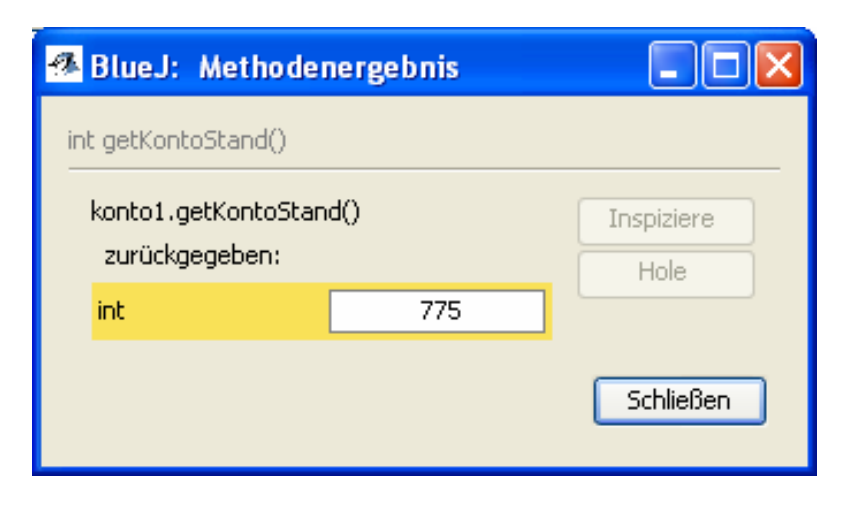

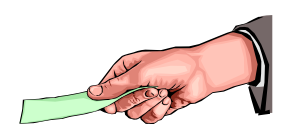

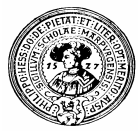

# Objekte "live" beobachten

- Inspizieren Sie ein Konto  $n$
- Lassen Sie den Inspektor geöffnet und zahlen Sie ein, heben Sie ab, …
- Sie sehen, wie sich der Wert **kontoStand** dabei verändert
- **Übrigens**  $n$ 
	- wurde "abheben" analog zu "**einzahlen**" implementiert.
	- Statt "**+=**" (*erhöhen um*) müssen Sie "**-=** " (*erniedrigen um*) verwenden.

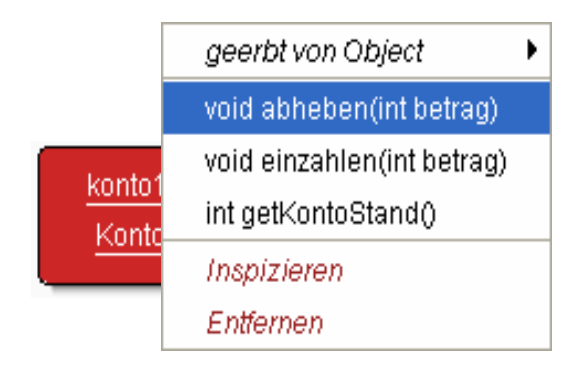

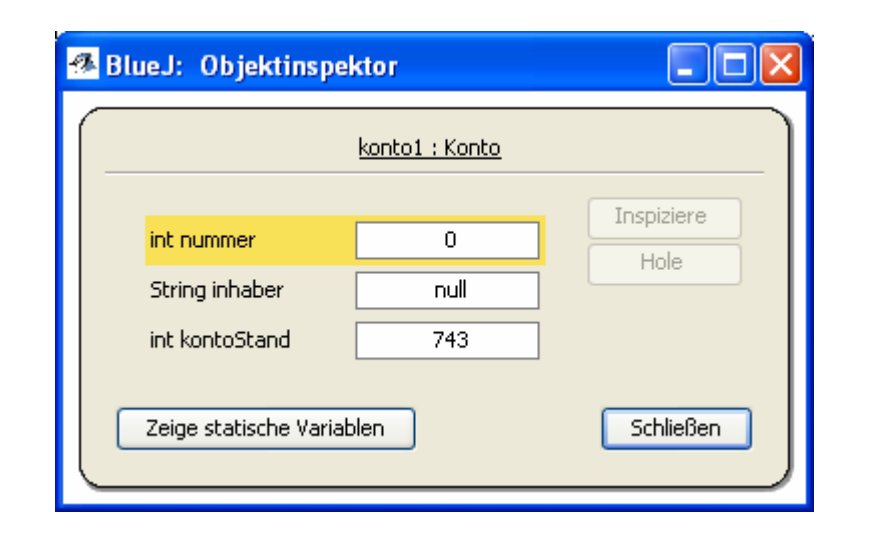

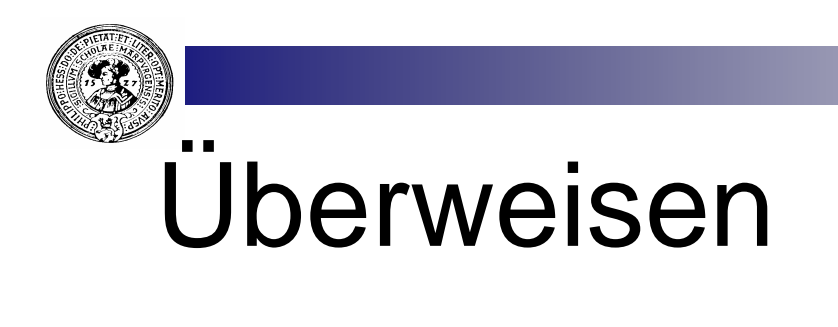

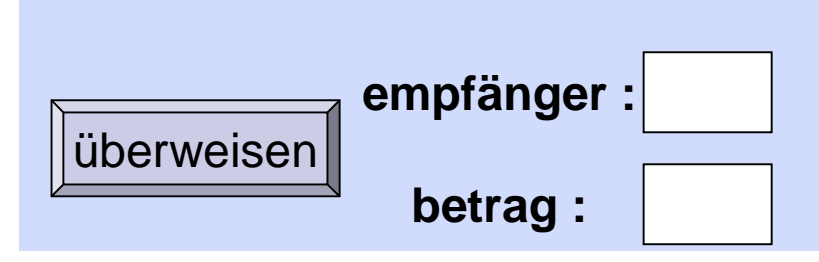

- Um einen Geldbetrag von einem Konto auf ein anderes zu  $\overline{n}$ überweisen, benötigt die Methode zwei Parameter
	- das Konto des Empfängers.
	- den Betrag

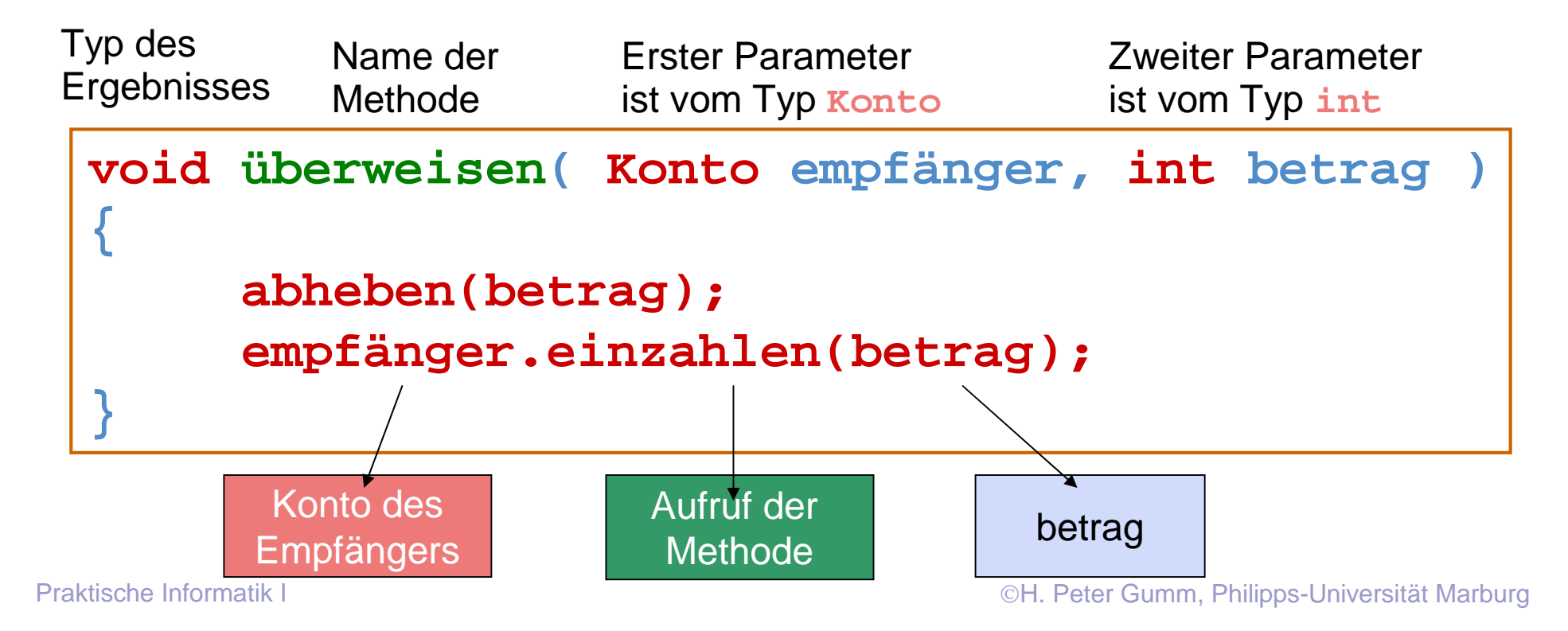

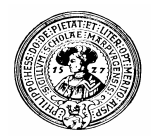

# Methodenaufruf

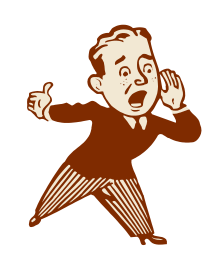

Beim *Aufruf* einer Methode werden formale Parameter durch konkrete Werte ersetzt

```
void überweisen( Konto empfänger, int betrag )
{
      abheben(betrag); 
      empfänger.einzahlen(betrag); 
}
```
Die Methode **überweisen** besteht aus einem Aufruf der Methode **abheben,**  § dann aus einem Aufruf der Methode **einzahlen** des **empfänger**-Kontos.

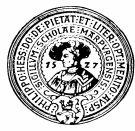

### Kommunikation zwischen Objekten

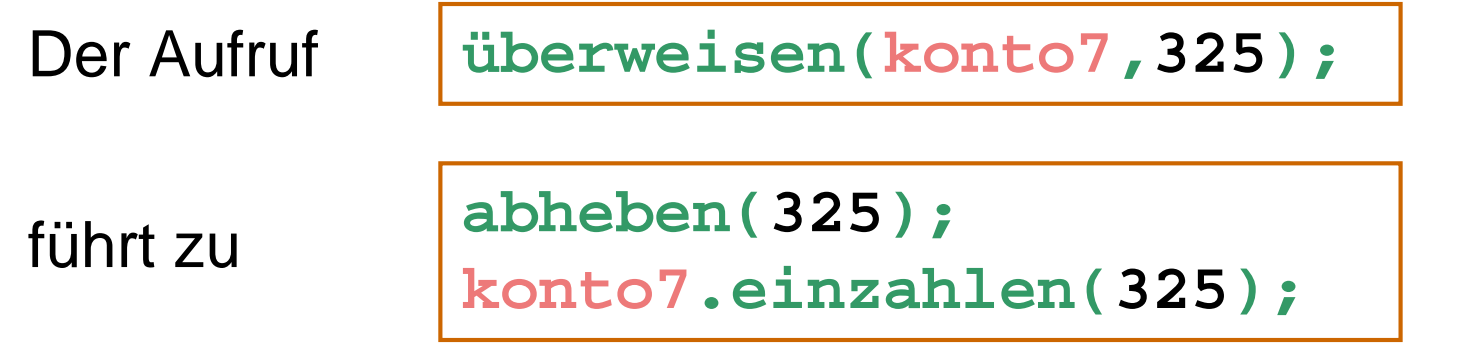

also einem Methodenaufruf eines anderen Objektes.

Es liegt eine (elementare) Objekt-Kommunikation vor:

- Das Objekt, das die Methode **überweisen** benutzt, kommuniziert mit dem Objekt, das als **empfänger**-Konto benannt ist.
- Der **empfänger**, hier **konto7**, erhält die Weisung, **einzahlen** aufzurufen und den Parameter **325**.

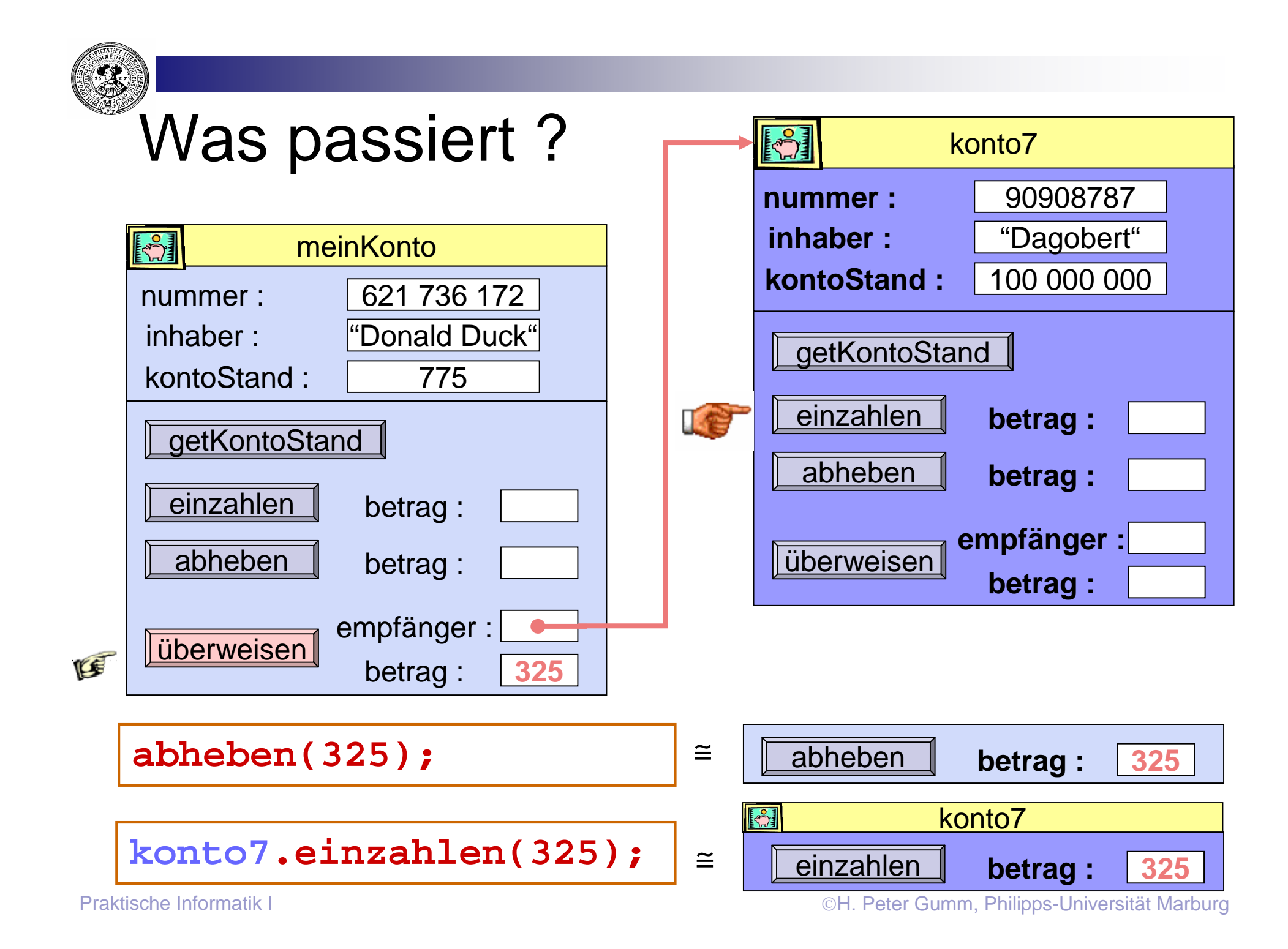

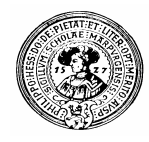

# In BlueJ

- Eingabe des Konto-**Parameters** 
	- durch Eingabe des Namens hier: konto7 (ohne " " ), oder...
	- durch Klick auf das Objekt

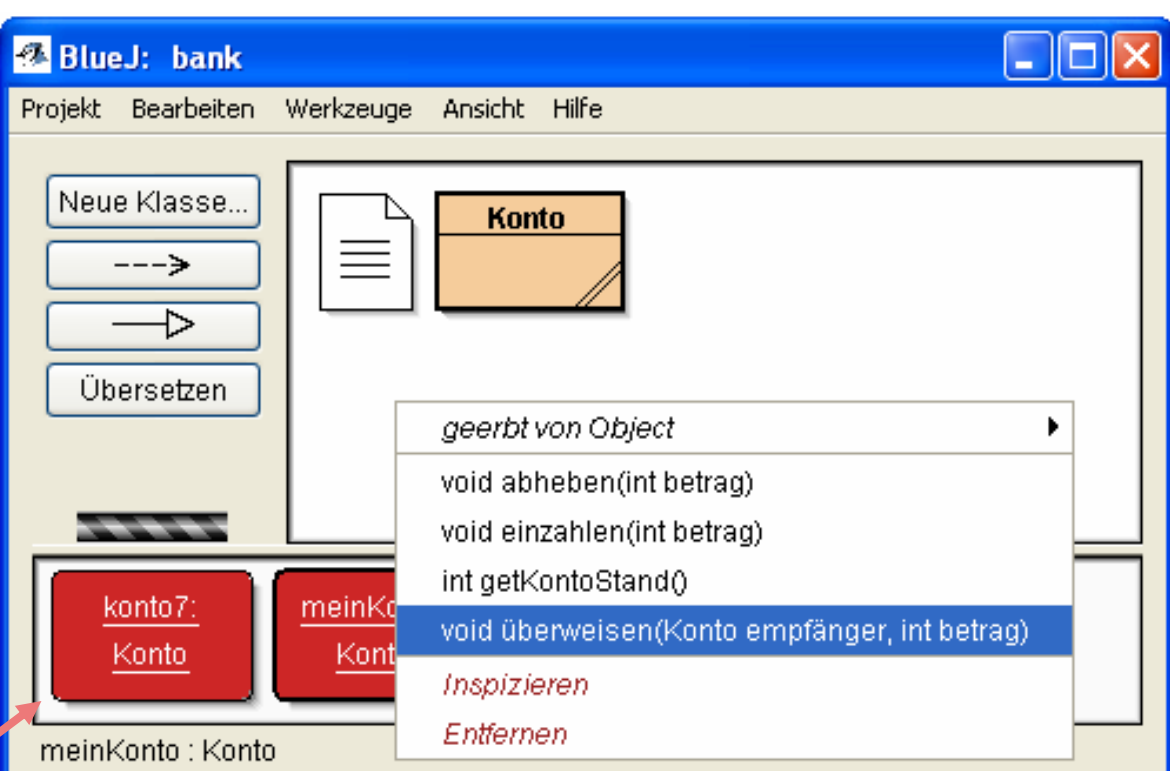

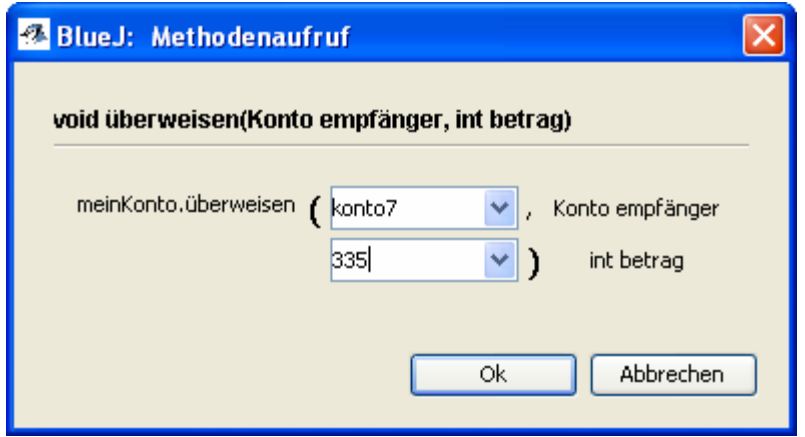

Praktische Informatik I **Harting Community I H. Peter Gumm, Philipps-Universität Marburg** CH. Peter Gumm, Philipps-Universität Marburg

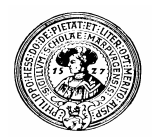

# Konstruktoren

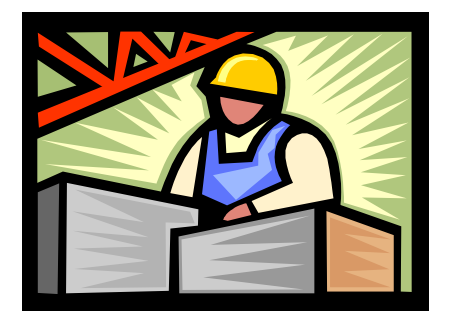

Konstruktoren dienen dazu, Objekte zu erzeugen

- Bisher haben alle Konten
	- Nummer: 0
	- $n$  Inhaber :  $\leq$ null $\geq$
- Nummer und Namen sollten *bei der Erzeugung* des Objektes gesetzt werden
	- n. Danach brauchen sie nicht mehr verändert werden.
- Wer sollte also verantwortlich sein für die Konstruktor-Methode
	- n die Klasse?
	- n das Objekt ?

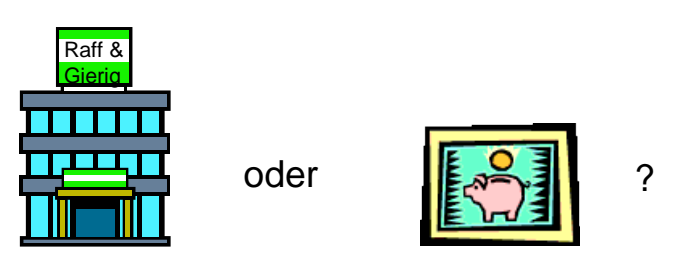

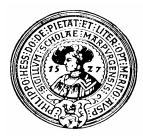

#### Konstruktoren gehören zur Klasse.

- Sie haben den gleichen Namen wie die Klasse
	- Der Konstruktor der Klasse **Konto** heißt **Konto**
	- Groß- bzw. Kleinschreibung ist signifikant
		- n Konto ≠ KOnto ≠ konto
- n Konstruktoren haben keinen Rückgebewert
	- Ihr Ergebnis ist ein neues Objekt der Klasse
		- Ein Konstruktor für **Konto** liefert ein Objekt der Klasse **Konto**
- Sie brauchen kein **return**  $n$ 
	- Wenn ein Konstruktor fertig ist, hat er sein Objekt konstruiert
- Für jede Klasse gibt es einen Default-Konstruktor  $n$ 
	- Er kann ein Objekt erzeugen
	- Alle Felder sind mit Vorgabe-Wert initialisiert
		- n Jedes int-Feld mit 0
		- n Jedes Objekt-Feld mit <null>

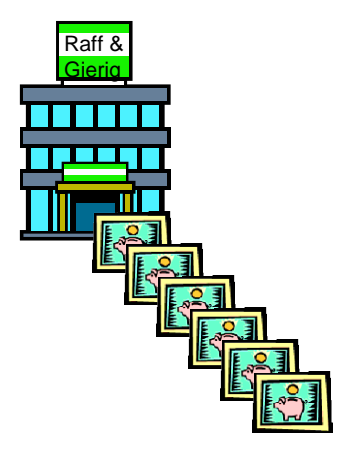

Default-Konstruktor der Klasse Konto:

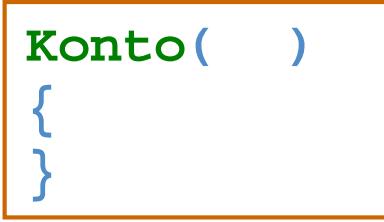

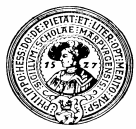

#### Ein besserer Konstruktor für Konten

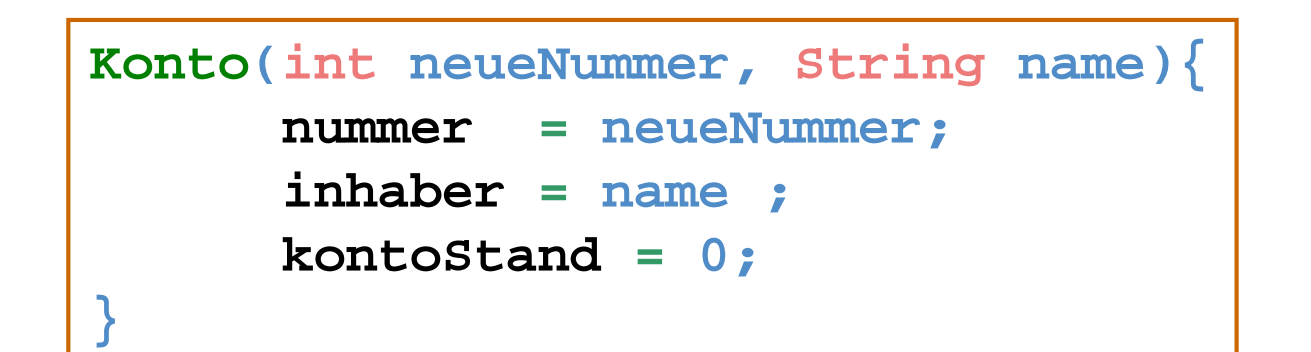

Definition des Konstruktors

#### Der Aufruf

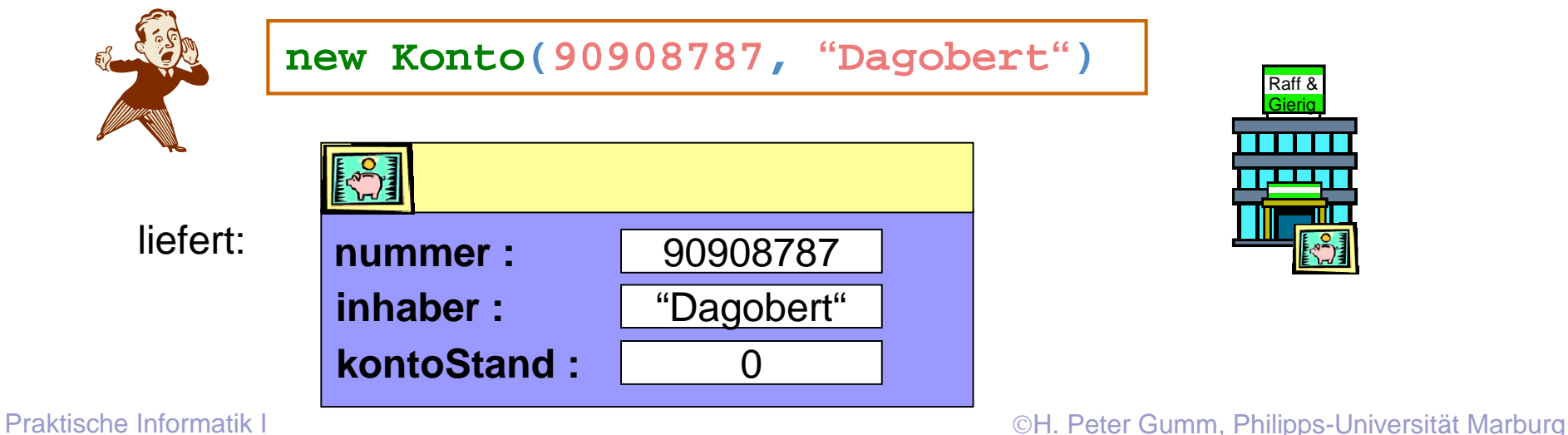

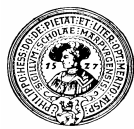

#### Konto-Erzeugung in BlueJ

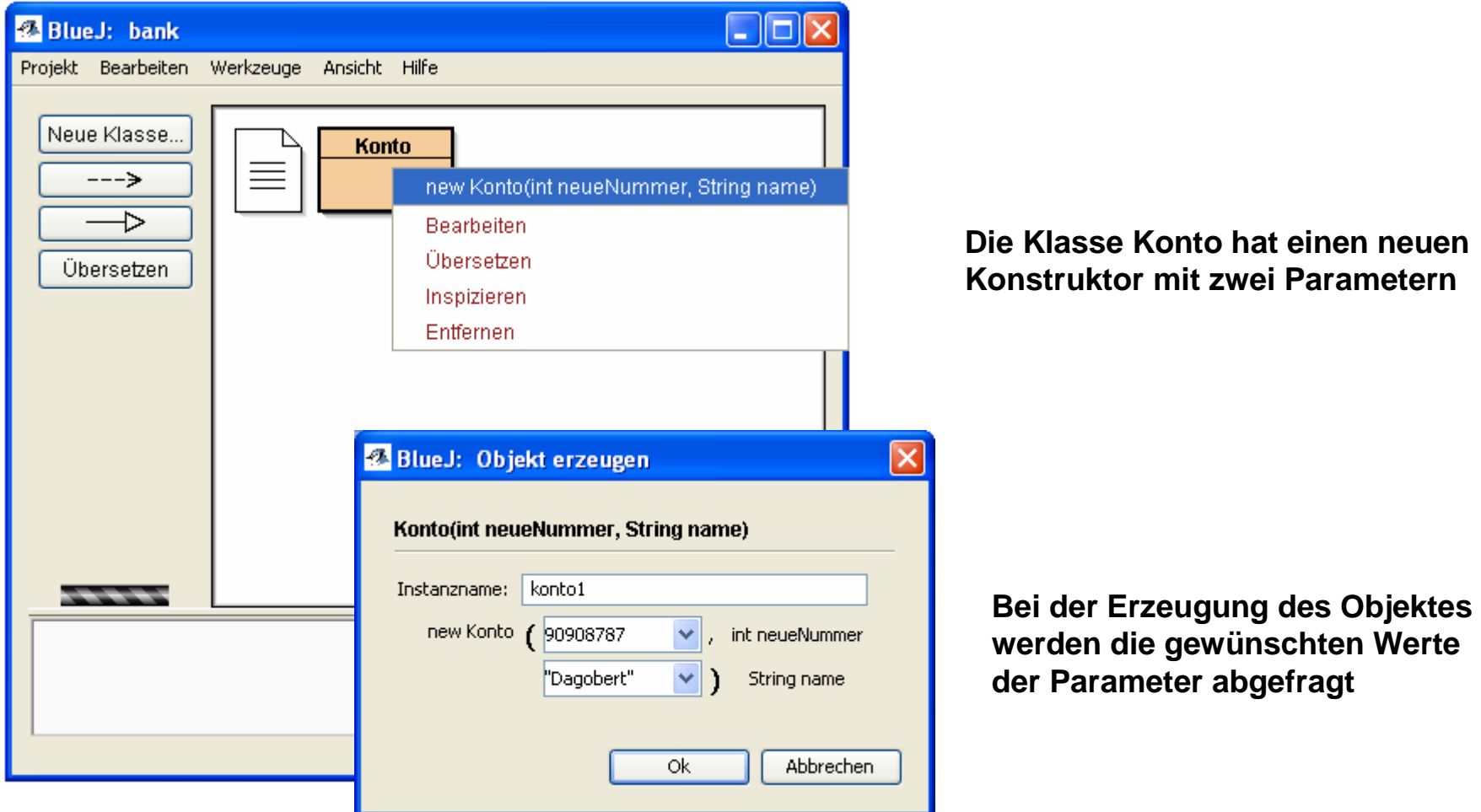

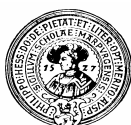

# Mehrere Konstruktoren

- Eine Klasse kann mehrere Konstruktoren haben n.
	- Beispiele:
		- Die Bank will dem Neukunden gleich ein Begrüßungsgeld überweisen
		- n Wenn der Neukunde von einem anderen Kunden geworben wurde, soll der Werber eine Prämie erhalten
- Verschiedene Konstruktoren müssen verschiedene  $\mathsf{n}$ Signaturen haben
	- In der Klasse Konto sind z.B. gleichzeitig möglich
		- $n$  Konto ()
		- Konto (int nummer, String name) **Example 2018** Konto (int, String)
		- Konto (String name, int nummer) **Example 20 Your Monto (String, int)** Konto (String, int)
		- Konto (int nummer, String name, int begrüßungsGeld) **Entimal Prince (int, String, int)**
		- n Konto (int nummer, String name, Konto werber)
	- Nicht erlaubt sind gleichzeitig
		- n Konto (int nummer, String name)
		- n Konto (int betrag, String empfänger)

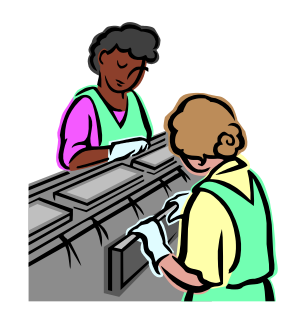

- **Signatur :**
- **Konto ()**
	-
	-
	-
	- **Konto (int, String, Konto)**
- **Konto (int, String)**
	- **Konto (int, String)**

Nicht alles was erlaubt ist, ist auch sinnvoll.

Praktische Informatik I Herburg in Herburg in Herburg in New York, Peter Gumm, Philipps-Universität Marburg

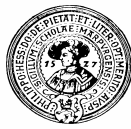

### Information hiding

Bisher gehört zu einem Konto die folgende Indexkarte:

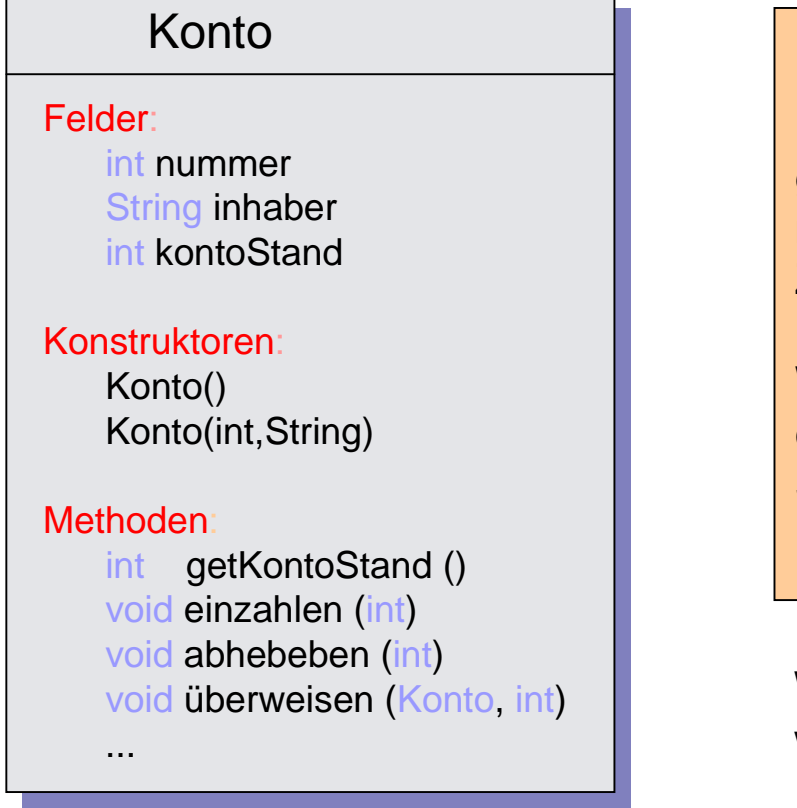

Ein Benutzer der Klasse Konto sollte auf die gespeicherten Daten nur mit Hilfe der Methoden Zugreifen können.

Wir schützen die Felder vor externem Zugriff durch das **Schlüsselwort private**

Was sind die Vorteile, was die Nachteile ?

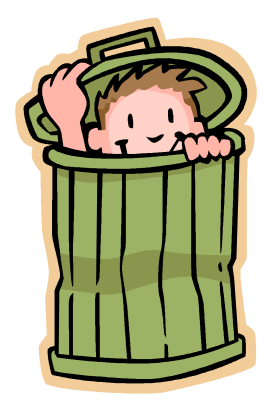

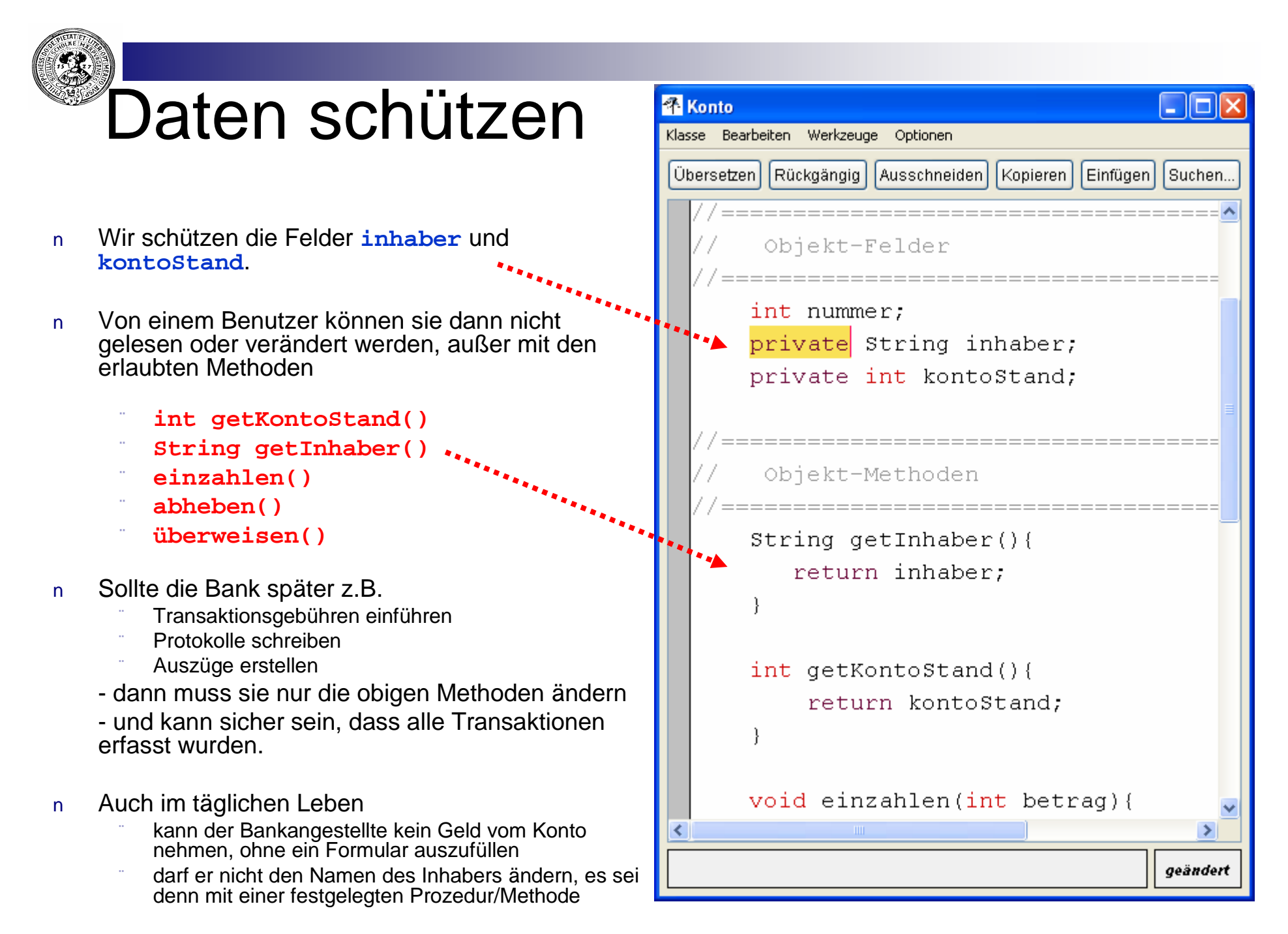

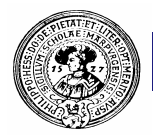

# Die Karteikarte für **Konto**

#### Die Karteikarte für Konto sieht jetzt so aus:

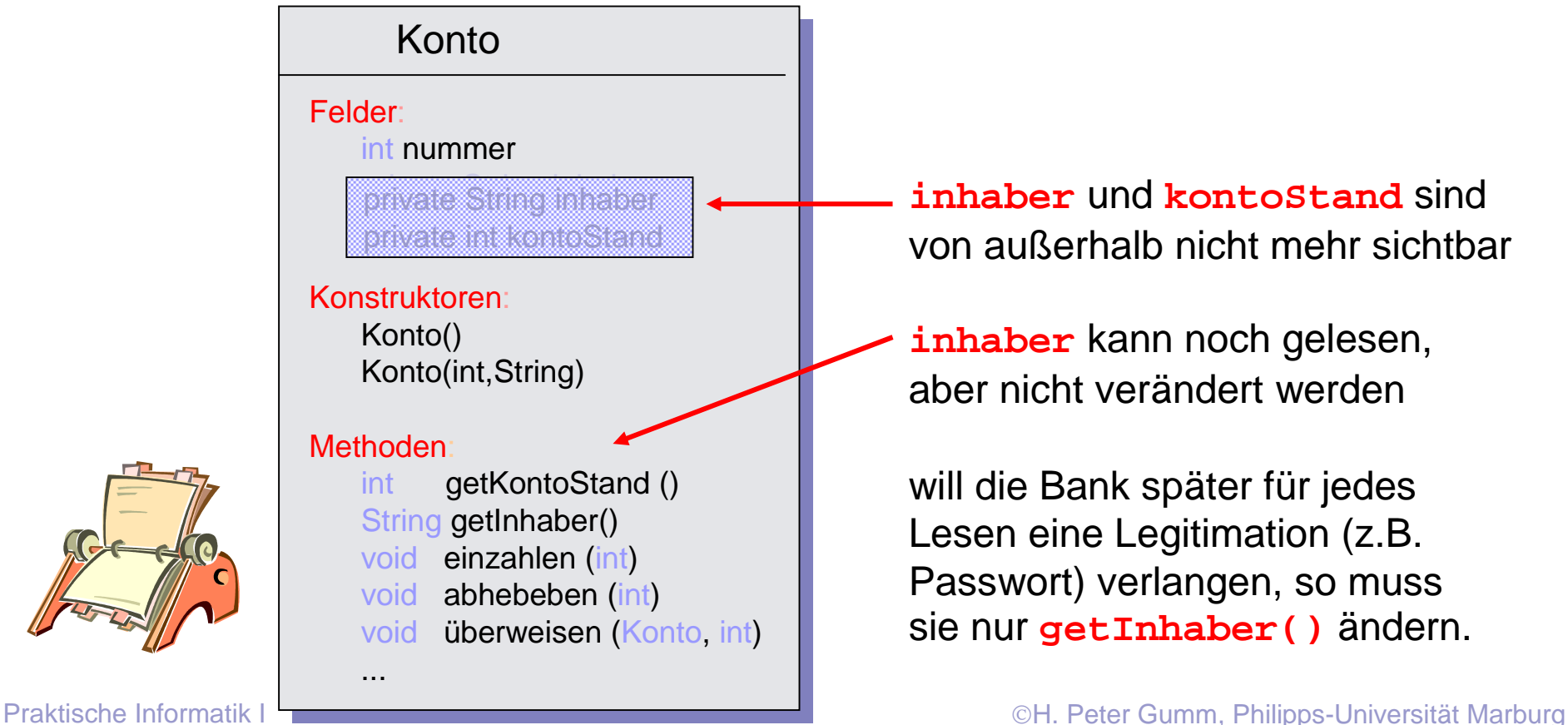

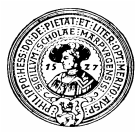

# Klassendesign

- Daten der Klassenobjekte in Feldern  $\overline{p}$ gespeichert
	- Felder nach außen nicht zugreifbar
- Zugriffe nur über kontrollierte Methoden  $\mathsf{n}$ 
	- getter zum Lesen
	- setter zum Schreiben
- Vorteile  $\overline{p}$ 
	- kontrolliertes Verändern
		- n setMonat(2) funktioniert nur, falls  $getTag() \leq 28$ , oder falls  $\ddot{q}e^{i}$  Tag() = 29 und istSchaltJahr()
	- Veränderbarkeit
		- Neue Version von Date kann Datum anders  $\overline{p}$ speichern
			- z.B. als Anzahl der Tage seit 1.1.1970
			- alle getter und setter Methoden bleiben
		- Programme, die nur die getter und setter benutzen, können unverändert die neue Version verwenden.

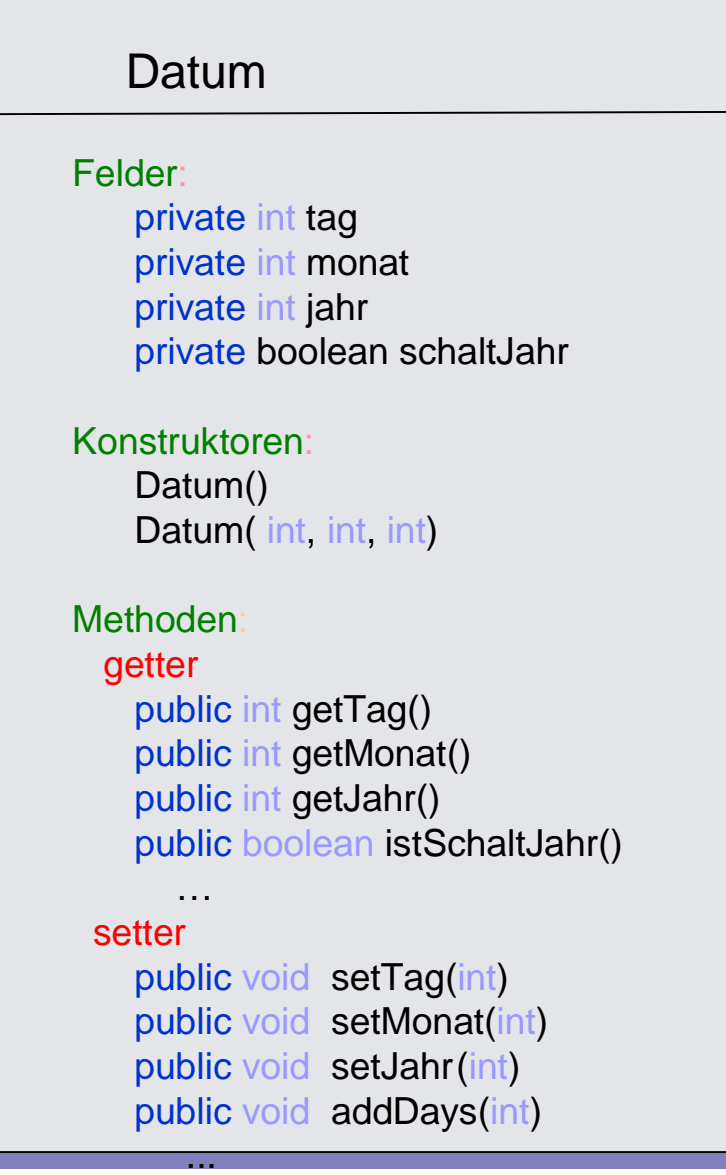

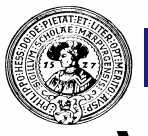

## Vorteile

- kontrolliertes Verändern
	- n setMonat(2) funktioniert nur, falls getTag() <= 28, oder falls  $\text{getTag}() = 29$  und istSchaltJahr()
- Veränderbarkeit
	- n Neue Version von Date kann Datum anders speichern
		- z.B. als Anzahl der Tage seit 1.1.1970
		- alle getter und setter Methoden bleiben
	- Programme, die nur die getter und setter benutzen, können unverändert die neue Version verwenden.

Datum Felder: private int monat private int tageSeit1970 Konstruktoren: Datum() Datum( int, int, int) **Methoden** getter public int getTag() public int getMonat() public int getJahr() public boolean istSchaltJahr() … setter public void setTag(int) public void setMonat(int) public void setJahr(int) public void addDays(int) ...

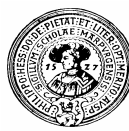

## Kommentare

- Java hat drei Sorten von Kommentaren  $n$ 
	- // Kommentar bis zum Zeilenende // kurze Erläuterung für jemand, der das Programm liest
	- /\* Alles in diesen Klammern \*/
		- n erläutert eine schwierige Stelle
		- n damit ich später weiß was ich mir dabei gedacht habe
		- n damit mein Kollege den Code versteht
		- n damit mein Tutor versteht, was ich gemacht habe
			- schließlich will ich die volle Punktzahl bekomme
	- /\*\* Aus dem Text in diesen Klammern \*/
		- erzeugt **javadoc.exe** eine Dokumentation
		- n Bestimmte Marken zur Textauszeichnung erlaubt, z.B.:
			- @author
			- @date
			- @param
			- @return
		- n Die API-Dokumentation ist auf diese Weise erzeugt

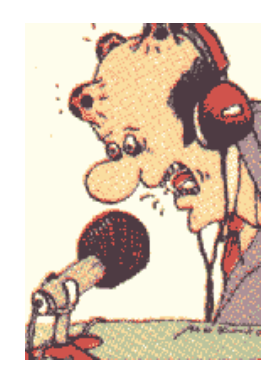

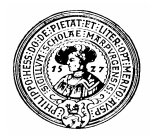

### Javadoc sollte wissen:

- Zu Beginn der Klasse:
	- /\*\* Wozu dient sie, was stellt sie bereit
	- @author, @version \*/
- Für jedes Feld
	- /\*\* Was wird hier gespeichert \*/
- Für jede Methode
	- $\cdot$  /\*\* Was tut sie \*/
	- @param, ggf.: @return

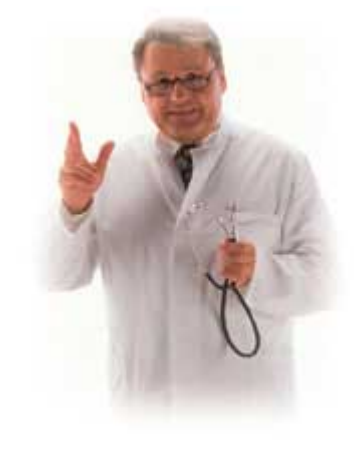

# **Mindest-Dokumentation**

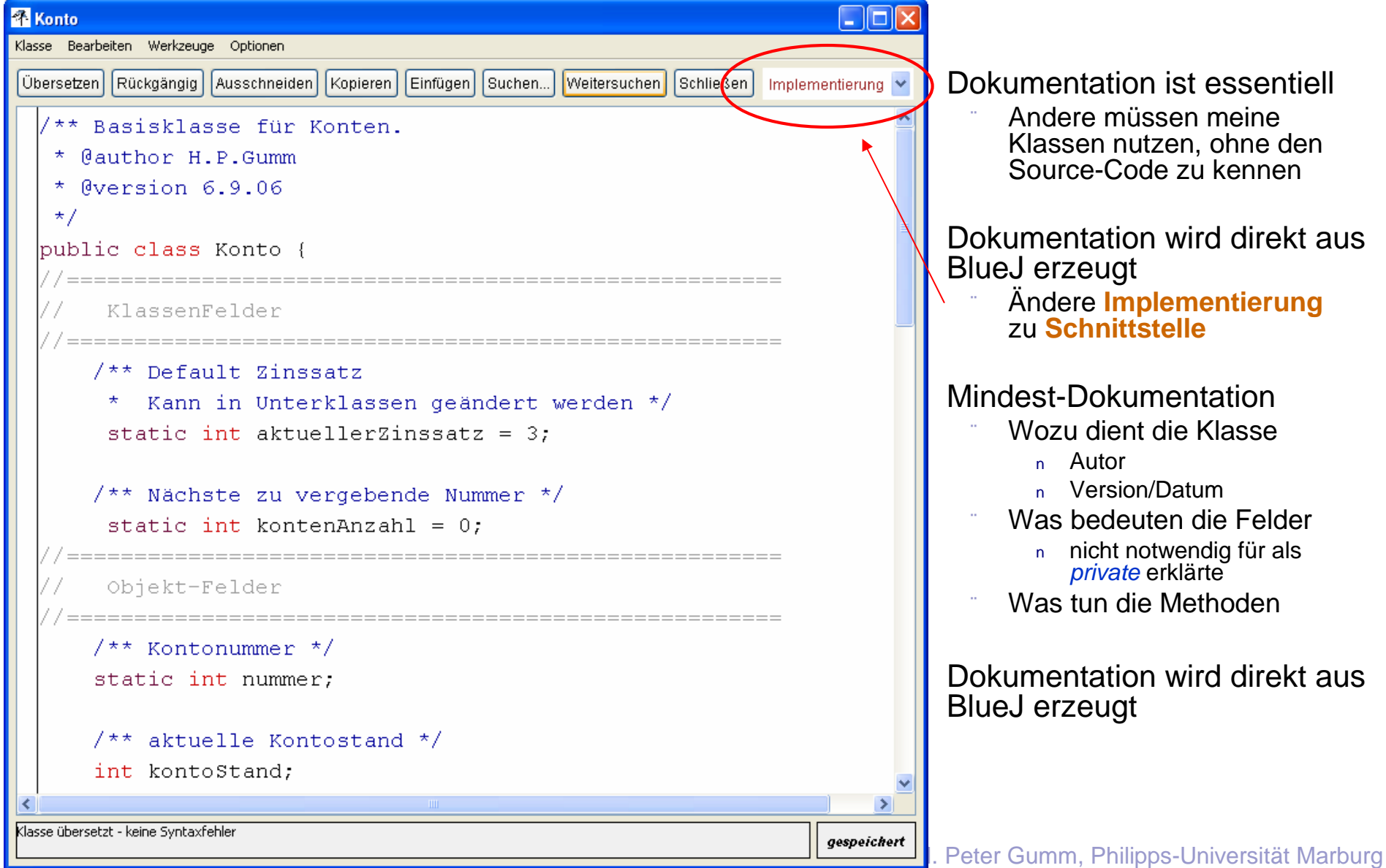

# **Ergebnis: Brauchbare Dokumentation**

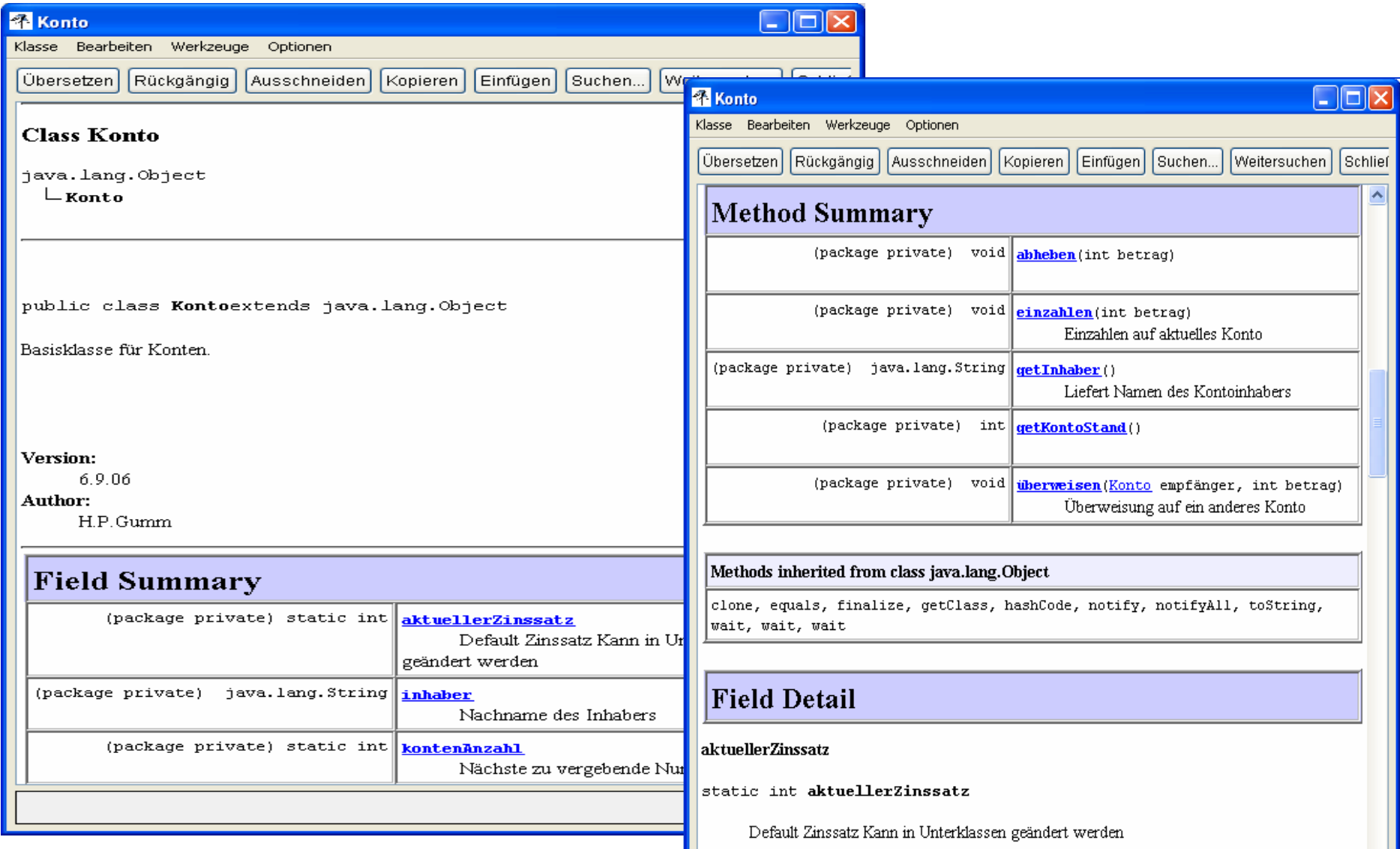

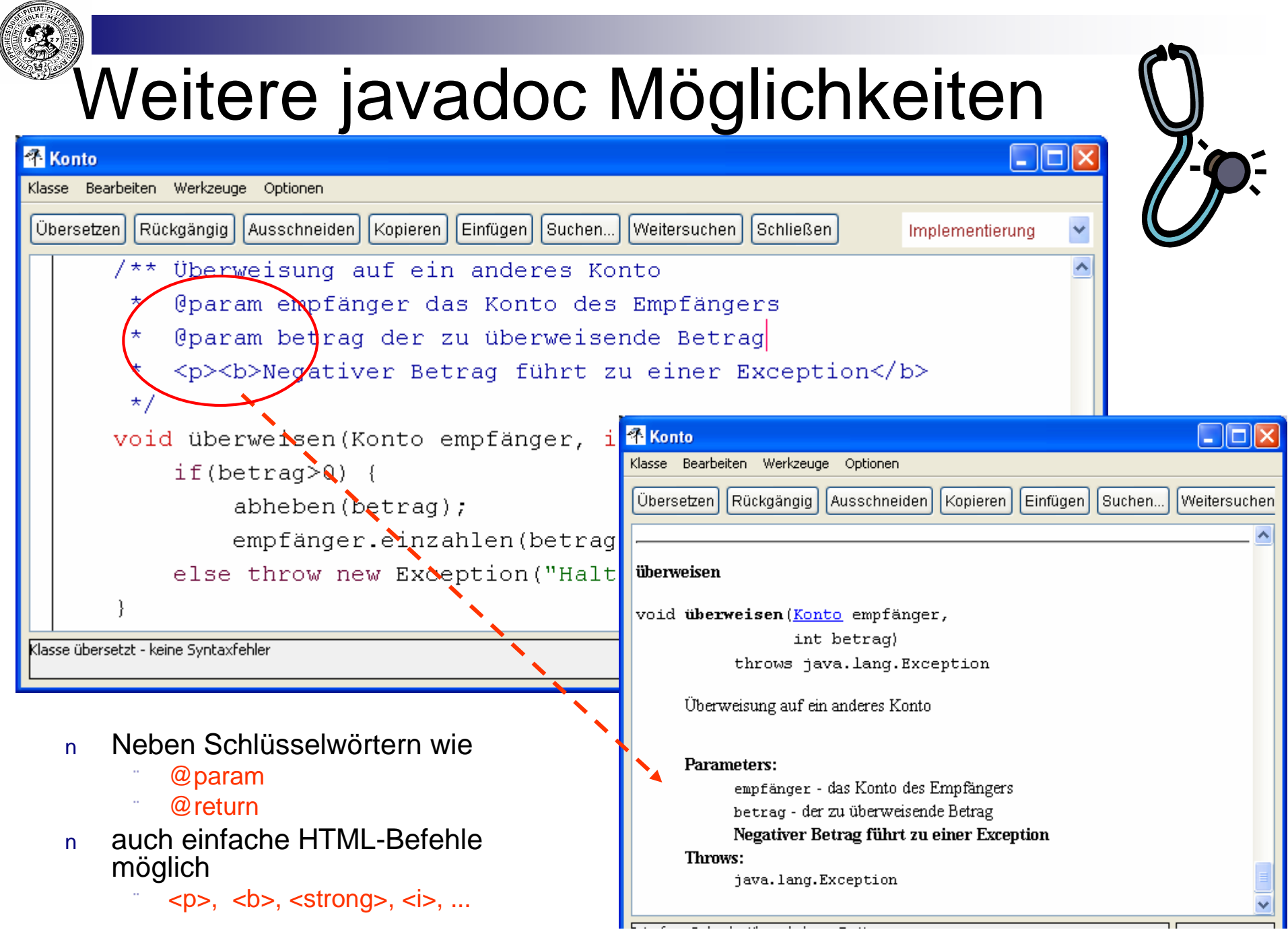

Praktische Informatik I New York Herburg and School and School and School and School and School and School and School and School and School and School and School and School and School and School and School and School and S

# UML-Diagramme

- UML = Unified Modelling Language  $\overline{n}$ 
	- Sammlung von Diagrammtypen
	- Keine Sprache (language)
- Klassendiagramme = Karteikarten  $\mathsf{n}$ 
	- zeigt Felder und Methoden
	- nur falls nicht private
- Format  $\overline{p}$ 
	- Präfix
	- **Signatur**
	- **Resultattyp**
- Präfixe  $\mathsf{n}$ 
	- + falls public
	- $\sim$  falls kein Modifier
- Als BlueJ-Extension verfügbar  $\overline{p}$ 
	- UMLextension.jar herunterla
	- in **/lib/extensions** kopieren
	- zusätzlicher Eintrag im Klassenmenü

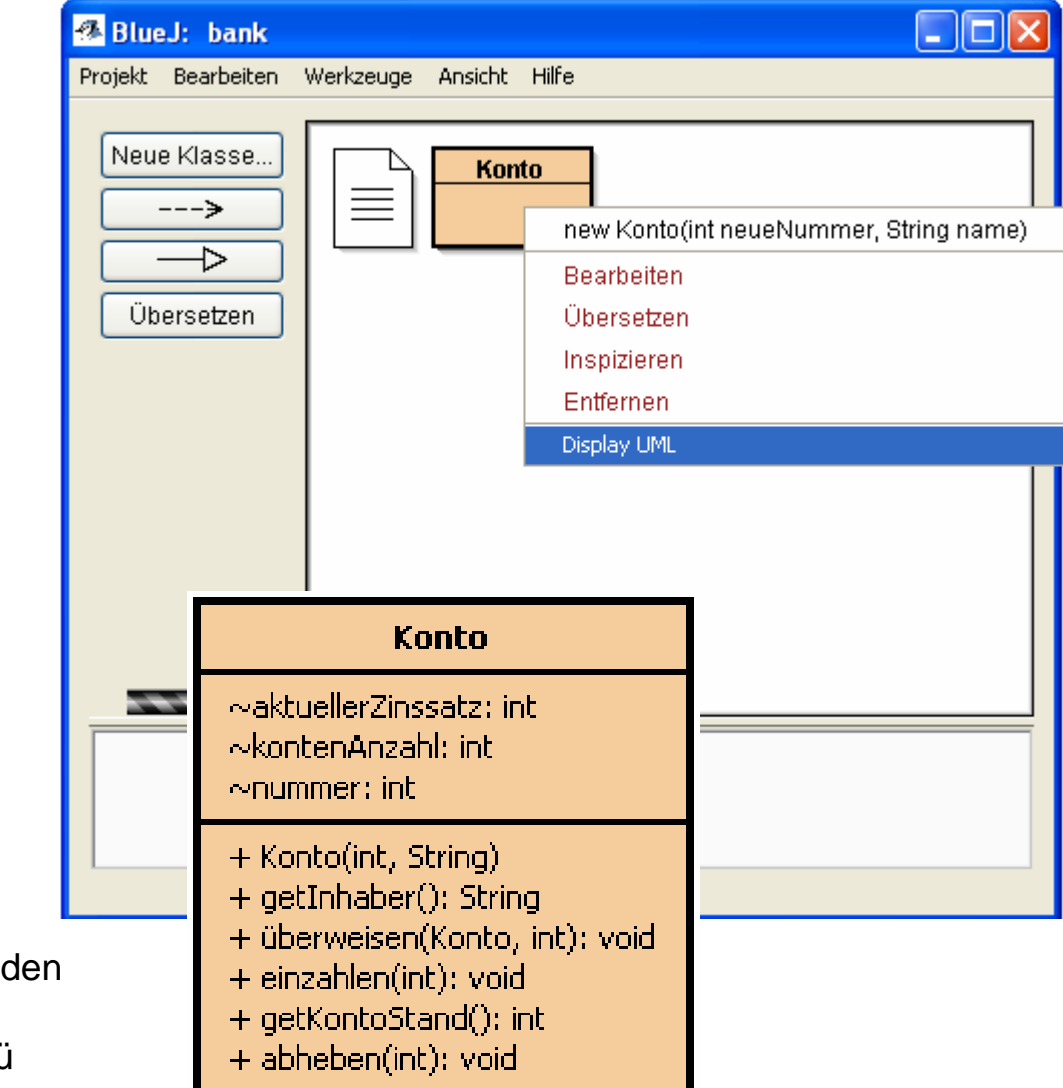

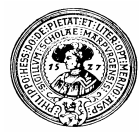

#### Ein Hauptprogramm

Java-Anwendungen werden mit  $\overline{n}$ einer speziellen Methode gestartet

**main**

- fest vorgeschriebene Signatur
- In dieser Methode können  $\mathsf{n}$ 
	- Variablen deklariert und initialisiert
	- Methoden aufgerufen werden

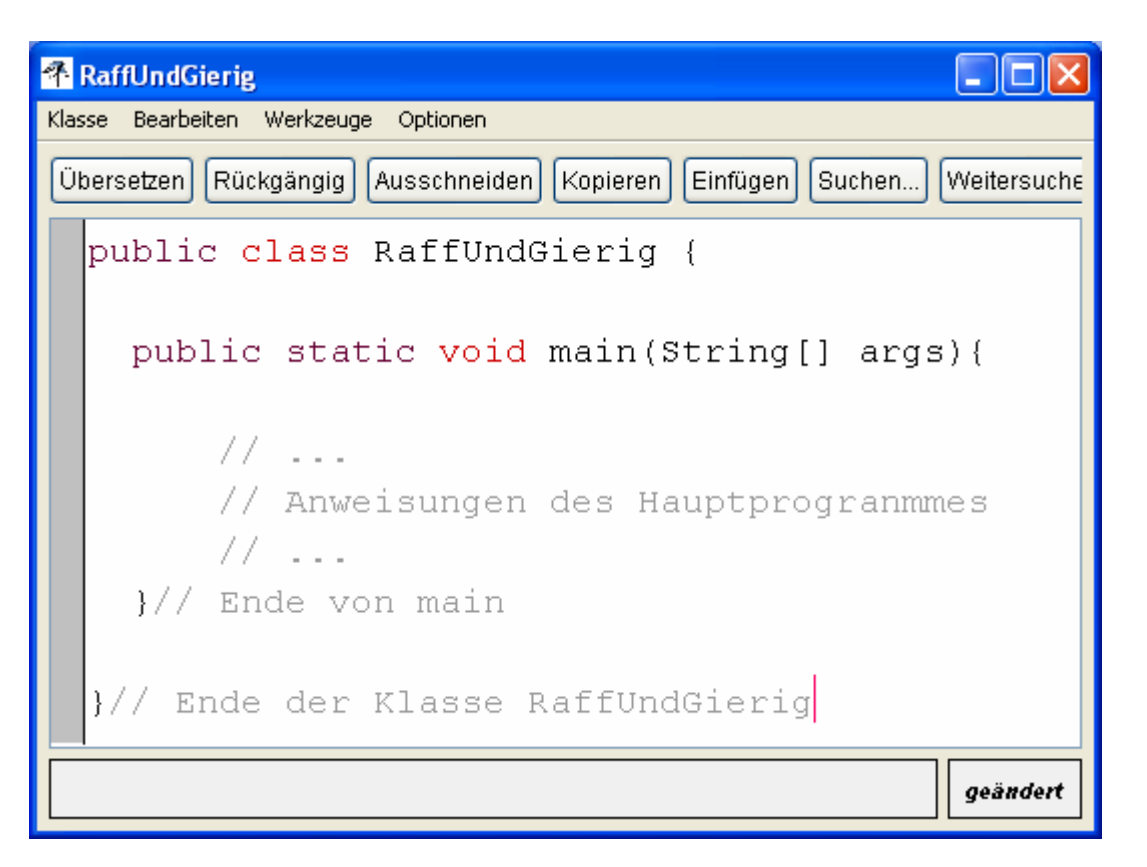

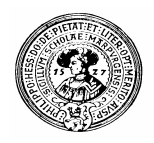

#### main

- Zunächst werden drei Variablen vom Typ Konto eingeführt und initialisiert
- Dann wird Geld eingezahlt und kreuz und quer überwiesen

Dann werden Kontoauszüge und Bilanz gedruckt

```
** Implementiert das Bankhaus RaffUndGierig.
   Hat nur drei Kunden und muss bald wieder schliessen.
* @author H.P.Gumm
* Ryersion 6.9.06
\star /
public class Raff<mark>UndGierig {</mark>
 public static void main(String[] args){
 // Einige Kontos werden eröffnet
   Konto k1 = new Konto(1001, "Anton");Konto k2 = new Konto(1002, "Bill");Konto k3 = new Konto(1003, "Christ");
 // Geld wird eingezahlt und verschoben
   k1.einzahlen (300);k2.einzahlen (200):k2.überweisen(k3,100);
 // Anton überweist alles was er hat an Chris
    k1.überweisen(k3, k1. qetKontoStand());
 // Die Kontoauszüge
   System.out.println(
      k1.qetInhaber()+" hat "+k1.qetKontoStand()+"\n"+
      k2.qetInhaber()+" hat "+k2.qetKontoStand()+"\n"+
      k3.getInhaber() + "hat "+k3.getKontostand() + "\n";// Bilanz der Bank
      System.out.println("Summe der Einlagen = "+
                               (k1.getKontoStand() +k2.\text{getKontostand} () +
                                k3.getKontoStand() ) ;
  } // Ende von main
```
# Starten des Hauptprogramms

- Ohne BlueJ  $\overline{p}$ 
	- Aufruf der kompilierten Klasse, die main enthält
		- hier: **RaffUndGierig.class**
	- mittels **java.exe**
	- von der Konsole
	- **-classpath** sagt java, wo sich die benötigten Klassen befinden

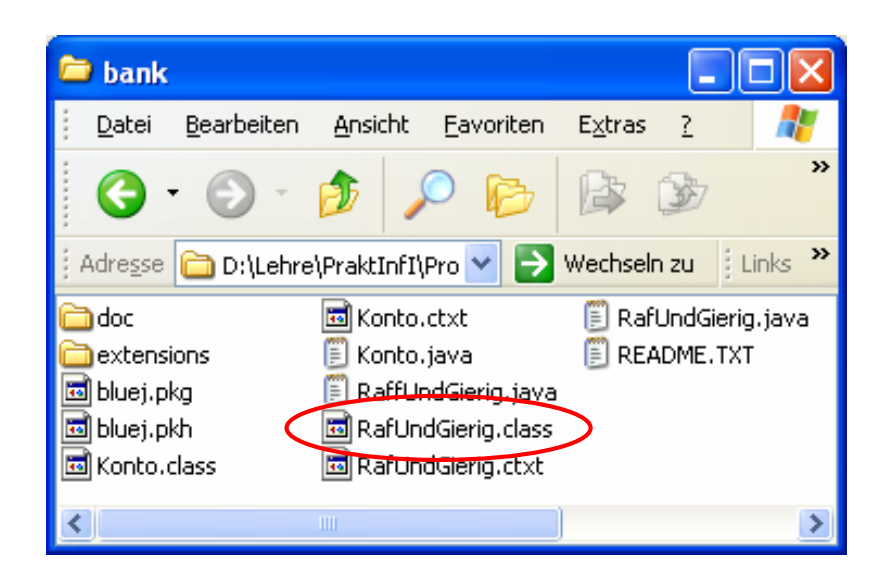

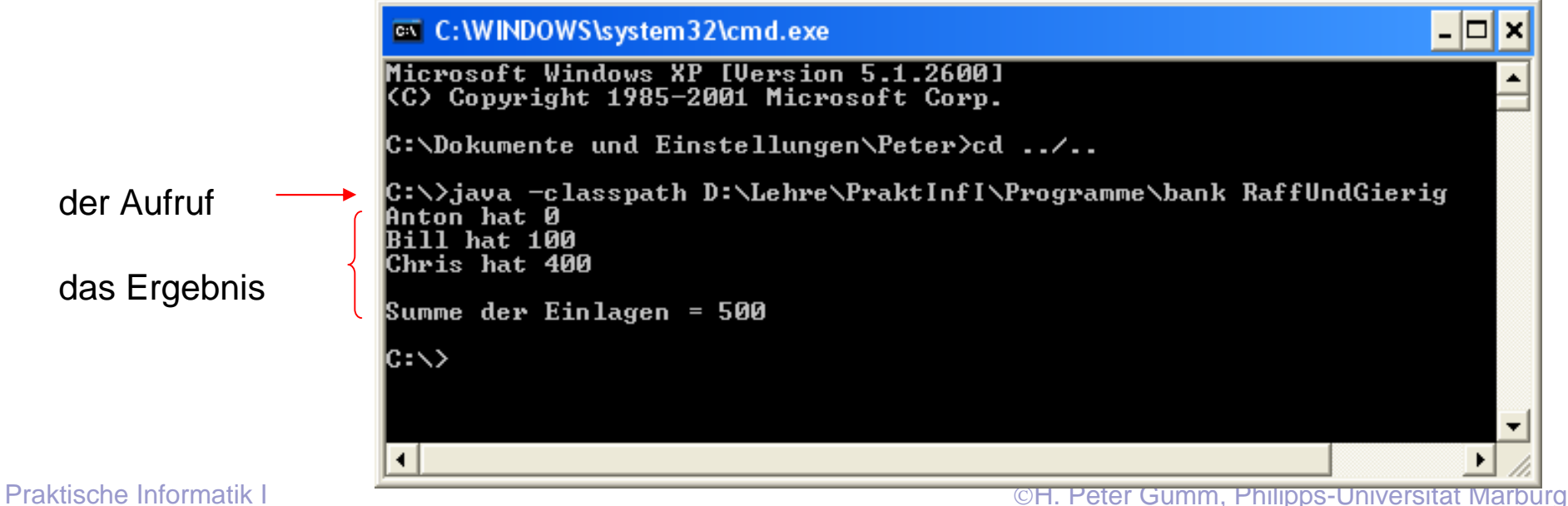

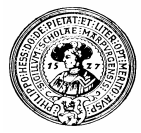

### mit BlueJ

- mit BlueJ
	- rechte Maustaste  $\alpha$
	- main rufen
	- **Ok**  $\mathcal{L}_{\mathcal{A}}$
	- Ergebnis erscheint in Konsolenfenster

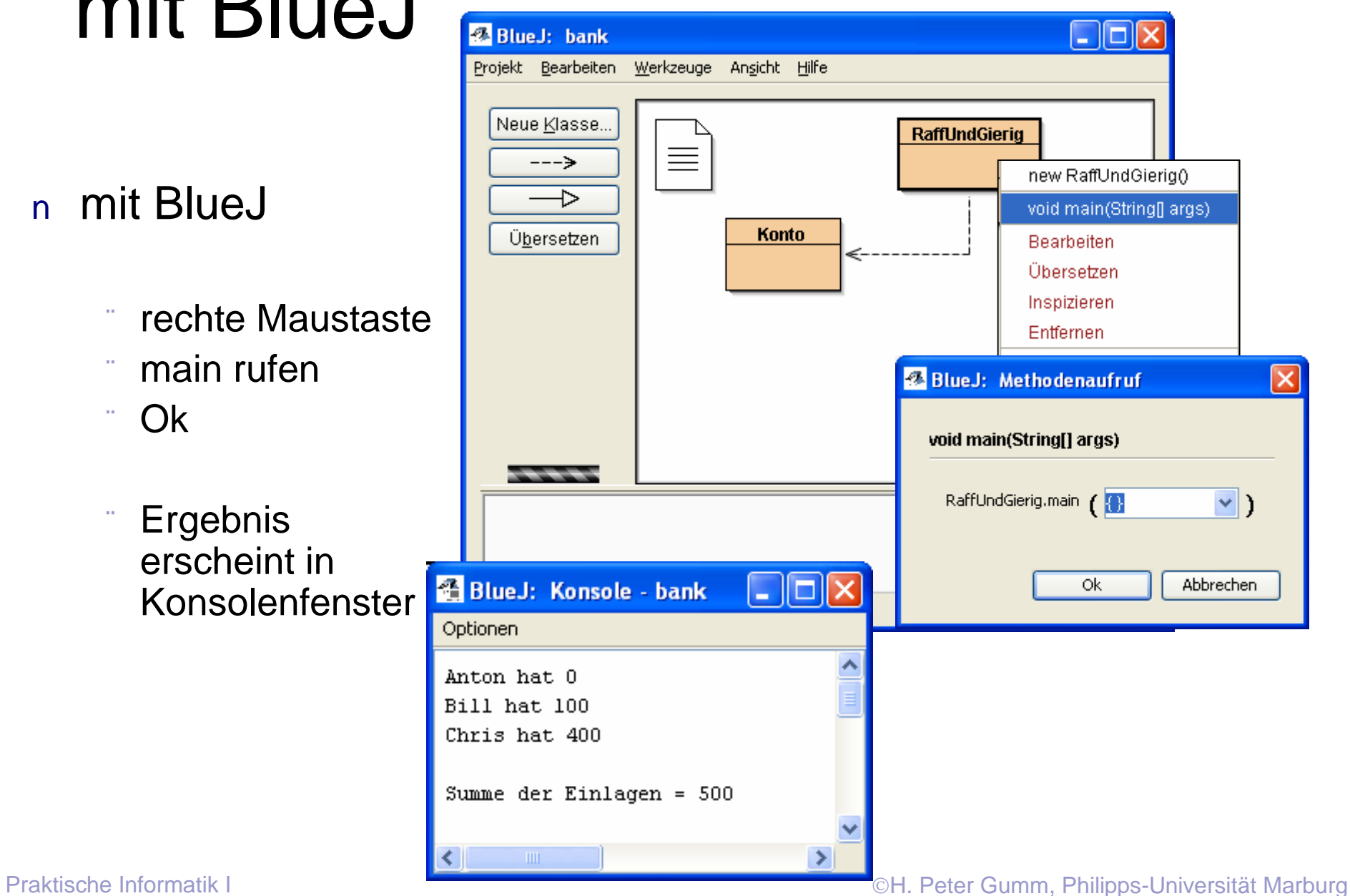